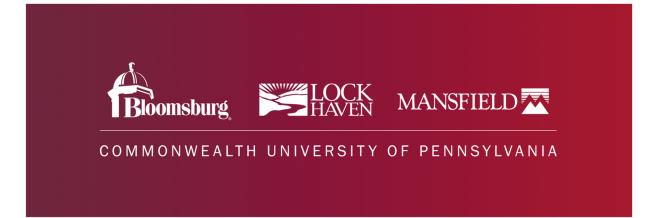

## On-Campus Supervisor JobX Training

## **Training Agenda**

Access JobX

Job Posting

**Review and Hire Applicants** 

Approved for Hire

Questions

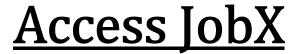

#### JobX Site: jobx.commonwealthu.edu

#### Click on "On-Campus Supervisors" to log-in.

★ Employees - JobX - Reporting - Access & Audit - Uploads - Site Set up - Content - Help -

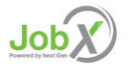

Welcome to the Commonwealth University Student Employment Portal

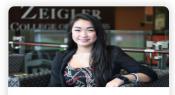

Student Employees

Search and apply for jobs

Sign up for JobMail notifications about

positions that interest you.

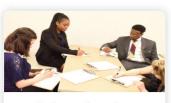

On-Campus Supervisors

Create and post jobs

- Review applications
- Hire studentsEmployment guidelines and required
- documents are at your fingertips

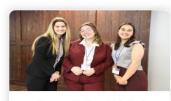

Community-based Student Employers

- Create and post jobs
- Review applications
- Non-profit community employers may submit an application to participate in the Federal Work Study Program

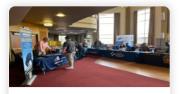

Off-Campus Jobs & Internships

- Search & apply for internships or jobs after graduation
- Follow companies that may align with your career aspirations
- Expand your career network by messaging alumni and employers to connect with them

## **On-Campus Supervisor Login**

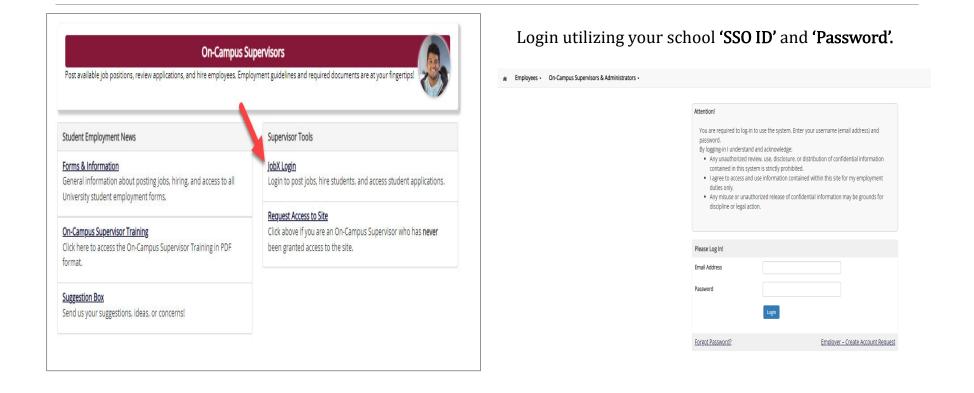

# Create a Job Posting

HOW DO I POST A JOB IN JOBX?

## Create a Job Posting- Add a Job

Click 'Add a Job' button to start the process to create a job.

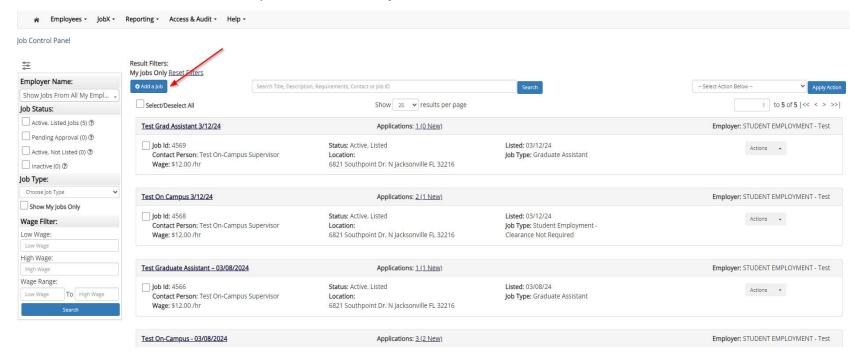

## Create a Job Posting- Department

| ase Choose an Employer/Department | ▲ Go to | next step                                                                                                  |
|-----------------------------------|---------|----------------------------------------------------------------------------------------------------|
|                                   |         |                                                                                                    |
| CADEMIC AFFAIRS                   | A       |                                                                                                    |
| cademic Learning Center           |         |                                                                                                    |
| CESS & ACCOMMODATIONS             |         |                                                                                                    |
| MISSIONS                          |         | NG WebSolutions, LLC. Jacksonville, FL Phone: 904.332.9001<br>© Copyright 2001- 2023, All rights reserved. |
| UMNI RELATIONS                    |         | Copyright 2001- 2025, All rights reserved.                                                                 |
| RTS AND SCIENCES                  |         |                                                                                                    |

Select the department for which you want to post a job 'Employer/Department Name' drop-down list. If you have posting permissions for more than one department you will see multiple options.

Once department is selected- click 'Go to next step'

## Create a Job Posting- Job Type

|                                                                                                    | b site for:                                                                                                    |
|----------------------------------------------------------------------------------------------------|----------------------------------------------------------------------------------------------------|
| Employer: Acad Dev & Counseling (Loc                                                                                          | , Haven) <u>Change</u>                                                                                                    |
| >> Stap 1: Supply Job Brafile information                                                                                     | > Step 2: Review Job Application >> Step 3: Go Live                                                                                                    |
| step 1. supply job Prome information                                                                                          | > steb st. Kenew Jop Ablication >> steb st. go Ene                                                                                                    |
| Please Choose a Job Type                                                                                                    |                                                                                                    |
|                                                                                                    |                                                                                                    |
| Choose one                                                                                                    | ★ *!!* Go to next step                                                                                                    |
| Choose one                                                                                                    |                                                                                                    |
| Student Employment - Clearance Not Required                                                                                   |                                                                                                    |
| Student Employment - Clearance Required                                                                                       | selecting "Clearances not required", above I attest that this student employee will not have direct contact and/or routine contact with a minor/child nor will they be responsible for the care, custody, or control of a minor/child during the course of their employme |
| Graduate Assistant                                                                                                    | secting characteristic requires above rates and an statement intervented and on rotatine contact and on many or responsible for the care, castody, or on or or animaterial daming are cause or and employing                                                              |
|                                                                                                    |                                                                                                    |
| As the student employee's supervisor,                                                                                         | by selecting "Clearances required", above I attest that this student employee may have direct contact and/or routine contact with a minor/child or may be responsible for the care, custody, or control of a minor/child during the course of their employment duties.    |
|                                                                                                    |                                                                                                    |
|                                                                                                    |                                                                                                    |
|                                                                                                    |                                                                                                    |
| In addition, here are some examples (r                                                                                        | tot an inclusive list) of what would constitute routine or direct contact:                                                                                                    |
| In addition, here are some examples (r<br>• Theatre where minors participate                                                  |                                                                                                    |
| Theatre where minors participate                                                                                              | in productions                                                                                                    |
| Theatre where minors participate     Admissions where prospective stu                                                         | in productions                                                                                                    |
| Theatre where minors participate     Admissions where prospective stu     TRIO/Upward Bound                                   | in productions                                                                                                    |
| Theatre where minors participate     Admissions where prospective stu     TRIO/Upward Bound     Athletics (camps/conferences) | in productions                                                                                                    |
| Theatre where minors participate     Admissions where prospective stu     TRIO/Upward Bound                                   | in productions                                                                                                    |

Please select the appropriate Job Type- Please note this is where you will select if clearances are required or not required for your position.

Once Job Type is selected - click 'Go to Next Step'

### Create a Job Posting- Complete Job Posting Template

Complete the Job Posting Template

The Job Posting Template may vary depending on the job type selected

Fields denoted with a red \* are required fields

Lastly, click '**Submit**' to continue the next steps in the process.

Important Note: Your contact information (e.g. Phone Number, Fax Number, & Office Address), these fields will be pre-filled systematically. If not, you may optionally enter your Phone Number, Fax Number, E-Mail Address, and Location so an applicant can contact you, if desired.

| Job Category * 12                                                                                                    | Choose one                                                |                                                                                     |
|----------------------------------------------------------------------------------------------------|-----------------------------------------------------------|-------------------------------------------------------------------------------------|
| Job Title *                                                                                                    |                                                           |                                                                                     |
| Lange hore ben falageorie                                                                                                    | 🕹 Mara (B) / U (2) 20 20 20 20 20 20 20 20 20 20 20 20 20 |                                                                                     |
| Job Description *                                                                                                    |                                                           |                                                                                     |
| Job Requirements •                                                                                                    | energia ( a ( a ( a ( a ( a ( a ( a ( a ( a (             |                                                                                     |
| Required Skills                                                                                                    |                                                           |                                                                                     |
| Net Quart Could Anno<br>Resulted Tables, The active cars, learning on<br>Resulted Tables, The active cars, learning to<br>the second second and the second second and<br>second cars of the second second second and<br>the second second of the second second second<br>second second second of these and have<br>second second second second second second<br>second second second second second second second<br>second second | Choose Bkills                                             |                                                                                     |
| Number of Available<br>Openings *                                                                                                    |                                                           |                                                                                     |
| Hours per Week                                                                                                    | 10.0 • to Same •                                          |                                                                                     |
| Start Date                                                                                                    |                                                           |                                                                                     |
| End Date<br>Pass show the an even data in the<br>form monitory of a start data in the<br>La "Its comparison of project".                                                                                                    |                                                           |                                                                                     |
| Time Frame * 121                                                                                                    | Choose one                                                |                                                                                     |
| Base pay rate: *                                                                                                    | Choose one                                                | *                                                                                   |
| Every job must have o                                                                                                    | e primary contact person (the next question)              | It may also have any number of secondary contact people.                            |
| Primary Contact Person                                                                                                    | Choose one                                                | ¥                                                                                   |
| Select a contact and the l                                                                                                    | ata below will prefill from the Primary contact's user    | profile. You must clear the field if you do not want it displayed with the posting. |
| Phone Number *                                                                                                    |                                                           |                                                                                     |
| Fax Number                                                                                                    |                                                           |                                                                                     |
| Email *                                                                                                    |                                                           |                                                                                     |
| Location *                                                                                                    |                                                           |                                                                                     |
| Secondary Contact<br>People <u>s2</u> :                                                                                                    | Ctrl + click to select multiple<br>Select Some Options    |                                                                                     |
|                                                                                                    | nline applications for this job?                          |                                                                                     |
| Yes  No                                                                                                    |                                                           |                                                                                     |
|                                                                                                    |                                                           |                                                                                     |
|                                                                                                    |                                                           |                                                                                     |
| Company/Department<br>Logo<br>This will be displayed<br>on the job listing.                                                                                                    | Choose File No file chosen                                |                                                                                     |
| Submit                                                                                                    |                                                           |                                                                                     |

## Create a Job Posting- Review Default Application

| General      |                            |          |
|--------------|----------------------------|----------|
| ïrst name *  |                            | <b>*</b> |
| Aiddle name  |                            | <b>*</b> |
| ast name *   |                            | <b>*</b> |
| mail *       |                            | <b>*</b> |
| mployee ID * |                            | \$       |
| tesume *     | Choose File No file chosen | Ŷ        |
|              | ☐ Java<br>☐ MS Excel       | ,        |

To ensure you find the most qualified candidate for your job, you may add job specific questions to the institutional default application questions.

Your site administrator must approve these job specific questions.

To add job specific questions to your institutional default application, at the bottom of the page you may use the customized tool, see next slide for additional information.

### Create a Job Posting- Add Customized Questions

When creating a new question, please select a type of question from the 'Question Type' drop down menu (i.e. Single Line, Multiple Line, Single Choice, Multiple Choice, Date, File Upload, or Instructional Text).

Use an abbreviated name for the question you'll be adding for retrieval purposes in the "Pick from Existing Questions" library. Please Note: This will not be presented to the applicant.

The Question Label is what the applicant will see. Use the text and HTML editor feature to make your questions look more professional.

You can either add your question to the existing general section or create a custom section for your question to be placed underneath. If you'd like to add a new section for a question to be within, please enter the name of the section in the "Create a new section" at the same time you're adding the 1<sup>st</sup> new field being presented within this new section.

Once this section has been added with your new question, all subsequent questions you may want to add to this new section can be done by simply selecting the new section from the "Select an existing section' drop down list.

You can place any new question exactly where you want it by selecting the desired location in the "Where to Add this Question" drop down list.

When you are completed adding a question, click the "Add Question" button. Lastly, to save the application, please click the "Save Application" button.

**Please note:** All job specific questions you add to your institutional default application will be reviewed and approved by your Site Administrator

| Pick from Existing Questions<br>Duestion Details                                                                                                    | Create a New Question       |
|----------------------------------------------------------------------------------------------------|-----------------------------|
|                                                                                                    |                             |
| Question Type ④<br>Please select                                                                                                    |                             |
| Please select                                                                                                    |                             |
| Single Line Text                                                                                                    |                             |
| Multiple Line Text<br>Single Choice                                                                                                    |                             |
| Multiple Choice                                                                                                    | (a) (j)                     |
| Date<br>File Upload                                                                                                    | - *                         |
| Instructional Text                                                                                                    |                             |
|                                                                                                    |                             |
|                                                                                                    |                             |
|                                                                                                    |                             |
|                                                                                                    |                             |
|                                                                                                    |                             |
|                                                                                                    |                             |
|                                                                                                    |                             |
| pplication Behavior                                                                                                    |                             |
|                                                                                                    |                             |
| Application Behavior<br>Application Section                                                                                                    |                             |
| Application Section                                                                                                    |                             |
| Application Section                                                                                                    |                             |
| Application Section                                                                                                    | Create a new section        |
| Application Section<br>Select an existing section<br>Please select<br>Other flags<br>Application input is ree                                                           | Create a new section        |
| Application Section<br>Select an existing section<br>Please select •<br>Other flags<br>Application input is ret<br>Prefill this question from                           | quired ④ m previous answer? |
| Application Section<br>Select an existing section<br>Please select •<br>Other flags<br>Application input is ree<br>Prefill this question fro<br>Where To Add This Quest | quired ④ m previous answer? |
| Application Section<br>Select an existing section<br>Please select •<br>Other flags<br>Application input is ret<br>Prefill this question from                           | quired ④ m previous answer? |

## Create a Job Posting- Finalize Job Posting- Step 1

- 1. When do you want the job to be reviewed for approval?
  - a. Select '**As soon as possible**' from the list if you want the job to be reviewed for approval immediately.
  - b. Select 'Later I need to review it myself first' if you wish to review the job further before approval. The job will be placed in Active, Not Listed until you are ready for approval.
- 2. Do you want the job listed immediately after it is approved?
  - a. Select **'Yes, immediately**' from the list if you wish upon approval for the job status to be **Active**, **Listed**.
  - b. Select '**No, put it in inactive for me**' from the list if you wish upon approval for the job status to be **Inactive.**
  - c. Select 'No, put it in Active, Not Listed for me' from the list if you wish upon approval for the job status to be Active, Not Listed.
- 3. Do you want JobMail to be sent when the job is listed?
  - a. Select **'Yes, send JobMail**' from the list is you want this posting to be included in JobMail that will send a notification to students if your job is in an **Active, Listed** status.
  - b. Select '**No, do not send JobMail**' from the list is you do not want this posting to be included in JobMail notification student message.

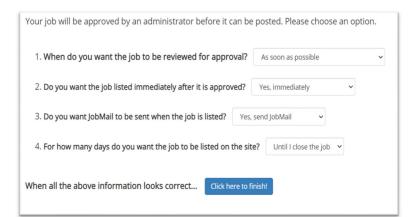

## Create a Job Posting- Finalize Job Posting- Step 2

4. For how many days do you want the job to be listed on the site?

- If you want the job to be posted until you close the job, select 'Until I close the job.'
- If you want to designate a specific period of time the job should be posted, select the applicable duration from the drop-down list.

Click the "Click here to Finish!" button.

• Your job will be submitted to the Student Employment Office for review/approval.

| Your job will be approved by an administrator before it can be   | posted. Please choose an option. |
|------------------------------------------------------------------|----------------------------------|
| 1. When do you want the job to be reviewed for approval?         | As soon as possible              |
| 2. Do you want the job listed immediately after it is approved?  | Yes, immediately                 |
| 3. Do you want JobMail to be sent when the job is listed? Yes,   | send JobMail 🗸                   |
| 4. For how many days do you want the job to be listed on the sit | e? Until I close the job 🗸       |
| When all the above information looks correct                     | nish!                            |

## Create a Job Posting- Pending Approval

You may either print your job details or click 'Return to your control panel' to view and/or manage your jobs further.

If you choose to return to the control panel, the job you just added can be located in the '**Pending Approval**' queue

#### **Congratulations!** Your job is pending approval, then it will be listed.

What would you like to do now?

- View the job details (for printing, etc.)
- <u>Return to your control panel.</u>

| Job Control Panel                                          |                                                                  |                                    |                                                                        |                                                 |                                         |
|------------------------------------------------------------|------------------------------------------------------------------|------------------------------------|------------------------------------------------------------------------|-------------------------------------------------|-----------------------------------------|
| 44                                                         | Result Filters: Job Status: Pend                                 | ding Approval <u>Reset Filters</u> |                                                                        |                                                 |                                         |
| Employer Name:                                             | O Add a Job                                                      | Search Title, Description, Requ    | irements, Contact or Job ID                                            | Search                                          | Delete Selected Jobs                    |
| Show Jobs From All My Employer: 🗸                          | Select/Deselect All                                              |                                    | Show 25 🗸 results per page                                             | 2                                               | 1 to 1 of 1  << < > >>                  |
| ob Status:                                                 | Assistant to the Dean                                            |                                    | Applications:                                                          |                                                 | Employer: AIB / Admissions Office - 123 |
| Pending Approval (1)  Active, Not Listed (3)  Inactive (2) | Job Id: 4422<br>Contact Person: NextG<br>Wage: \$10.00 - \$11.50 | Sen TimAdmin Loca                  | us: Pending Approval<br>ttion:<br>1 Southpoint Dr. N. Ste 220 FL 32216 | Listed:<br>Job Type: On-Campus Non-<br>FWS Jobs | Actions •                               |
| Choose Job Type                                            |                                                                  |                                    |                                                                        |                                                 |                                         |
| My Jobs:<br>Show My Jobs Only                              |                                                                  |                                    |                                                                        |                                                 |                                         |
| Wage Filter:                                               |                                                                  |                                    |                                                                        |                                                 |                                         |
| low Wage:                                                  |                                                                  |                                    |                                                                        |                                                 |                                         |
| ligh Wage:<br>High Wage                                    |                                                                  |                                    |                                                                        |                                                 |                                         |
| Wage Range:<br>Low Wage To High Wage<br>Search             |                                                                  |                                    |                                                                        |                                                 |                                         |
|                                                            |                                                                  |                                    |                                                                        |                                                 | to to fail last a solution              |

# Edit a Job Posting

WHAT STEPS DO I TAKE IF MY JOB POSTING NEEDS UPDATING?

## Edit a Job Posting

|                                     |                                                                                              |                                    |                                | Welcome, Test On-Campus Supervisor   Logo |
|-------------------------------------|----------------------------------------------------------------------------------------------|------------------------------------|--------------------------------|-------------------------------------------|
| Employees - JobX -                  | TimesheetX - Reporting - Access & Audit                                                      | - Help -                           |                                |                                           |
| b Control Panel                     |                                                                                              |                                    |                                |                                           |
|                                     | Result Filters: Employer: All Available<br>Job Status: Pending Approval <u>Reset Filters</u> |                                    |                                |                                           |
| mployer Name:                       | O Add a job                                                                                  | Search Title, Description Search   |                                | - Select Action Below V Apply Action      |
| Show Jobs From All My Employers 👻   | C Add a job                                                                                  | search little, Description         |                                | - Select Action Below - Apply Action      |
| b Status:                           | Select/Deselect All                                                                          | Show 25 v results per              | page                           | 1 to 1 of 1  << < > >>                    |
| Listed Jobs (2)                     |                                                                                              |                                    |                                |                                           |
| Pending Approval (1)                | Fitness Center Attendant                                                                     | Applications:                      |                                | Employer: STUDENT RECREATION              |
| Review Mode (0)<br>Storage Mode (0) | Job Id: 4496<br>Contact Person: Test On-Campus                                               | Status: Pending Approval           | Listed:<br>Job Type: On-Campus | Actions •                                 |
| b Type:                             | Supervisor                                                                                   | 6821 Southpoint Dr. N Jacksonville | Non-FWS Jobs                   |                                           |
| Choose Job Type 👻                   | Wage: \$11.51 - \$12.50 /hr                                                                  | FL 32216                           |                                |                                           |
| y Jobs:                             |                                                                                              |                                    |                                |                                           |
| Show My Jobs Only                   |                                                                                              |                                    |                                |                                           |

You may view the job and/or application details or request the job status be changed by simply clicking on the Job Title link.

To edit the job, click '**Edit this Job**' button on the 'Manage Job' page.

To edit the application tied to your job, click '**Edit or View** the Online Application'.

|                                                                                                    |                                                      |                                                        | Welcome, Test On-Campus Supervisor   Log |  |  |  |
|----------------------------------------------------------------------------------------------------|------------------------------------------------------|--------------------------------------------------------|------------------------------------------|--|--|--|
| <ul> <li>Employees - Job</li> </ul>                                                                      | X • TimesheetX • Reporting • Access & Audit • Help • |                                                        |                                          |  |  |  |
| nage Job                                                                                                 |                                                      |                                                        |                                          |  |  |  |
| bb Title                                                                                                 | Employer                                             | Status                                                 | Job Type                                 |  |  |  |
| tness Center Attendant                                                                                   | STUDENT RECREATION                                   | Pending Approval                                       | On-Campus Non-FWS Jobs                   |  |  |  |
| dditional details about this                                                                             | job's status:                                        |                                                        |                                          |  |  |  |
| This is a <b>new</b> job that has r<br>It is set to <b>go live upon app</b><br>JobMail has been requeste |                                                      |                                                        |                                          |  |  |  |
| Update Status                                                                                            |                                                      | Manage Application                                     |                                          |  |  |  |
| Listed                                                                                                   | » Click to update listing options                    | This job is configured to collect online applications. |                                          |  |  |  |
| Review Mode                                                                                              | » Click to cancel approval and change to             |                                                        |                                          |  |  |  |
| Storage                                                                                                  | » Click to cancel approval and change to             |                                                        |                                          |  |  |  |
| View Applicants                                                                                          |                                                      | Hire Applicant                                         |                                          |  |  |  |
| No applications have been s                                                                              | ubmitted for this job.                               | You cannot hire employees while the job is in          | this status.                             |  |  |  |
|                                                                                                    |                                                      |                                                        |                                          |  |  |  |
| Edit this job                                                                                            | tely how this job appears to applicants:             |                                                        |                                          |  |  |  |
| elow is a view of approximat                                                                             | tely how this job appears to applicants:             |                                                        |                                          |  |  |  |

## Review & Hire Applicant (s)

## Job Posting Approved- Next Steps

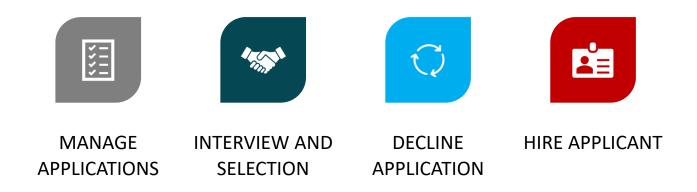

# Manage Applications

#### HOW DO I REVIEW APPLICATIONS FOR MY JOB POSTING?

### Manage Applications

| ÷                                                 | Result Filters:<br>My Jobs Only                                |                                                                                            |                                                         |                                   |
|---------------------------------------------------|----------------------------------------------------------------|--------------------------------------------------------------------------------------------|---------------------------------------------------------|-----------------------------------|
| Employer Name:                                    | Job Status: Active, Listed Reset Filters                       |                                                                                            |                                                         |                                   |
| Show Jobs From All My Employers                   | Add a Job     Search Title, D                                  | escription, Requirements, Contact or Job ID                                                | Search                                                  | Select Action Below 🗸 Apply Actio |
| ob Status:                                        | Select/Deselect All                                            | Show 25 v results per p.                                                                   | age                                                     | 1 to 11 of 11  << < > >>          |
| Active, Listed Jobs (11) ⑦ Pending Approval (1) ⑦ | Student Employee Admin Assistant                               | Applications: <u>3 (3 New)</u>                                                             |                                                         | Employer: ACADEMIC AFFAIRS        |
| Active, Not Listed (14) ③                         | Job Id: 4526<br>Contact Person: Test On-Campus<br>Supervisor   | Status: Active, Listed<br>Location:<br>6821 Southpoint Dr. N Jacksonville FL               | Listed: 01/30/23<br>Job Type: On-Campus<br>Non-FWS Jobs | Actions 👻                         |
| ob Type:                                          | Wage: \$11.51 - \$12.50 /hr                                    | 32216                                                                                      |                                                         |                                   |
| Choose Job Type 🗸                                 |                                                                |                                                                                            |                                                         |                                   |
| Show My Jobs Only                                 | Baseball Student Assistant                                     | Applications: <u>3 (2 New</u> )                                                            |                                                         | Employer: ATHLETICS - BASEBALL    |
| Wage Filter:                                      |                                                                | Status: Active. Listed                                                                     | Listed: 01/30/23                                        |                                   |
| ow Wage:<br>Low Wage                              | Job Id: 4503     Contact Person: Test On-Campus     Supervisor | Status: Active, Listed<br>Location:<br>6821 Southpoint Dr. N Jacksonville FL               | Job Type: On-Campus<br>Non-FWS Jobs                     | Actions 👻                         |
| ligh Wage:                                        | Wage: \$8.00 - \$9.50 /hr                                      | 32216                                                                                      | 14011-FW3 J005                                          |                                   |
| High Wage                                         |                                                                |                                                                                            |                                                         |                                   |
| Vage Range:                                       | Chudent Beelethell Assistant                                   | Applications 2 (2 Nov)                                                                     |                                                         | Freelware ATH STICK - DACKSTOAL   |
| Low Wage To High Wage                             | Student Basketball Assistant                                   | Applications: <u>2 (2 New)</u>                                                             |                                                         | Employer: ATHLETICS - BASKETBALL  |
| Search                                            | Job Id: 4527<br>Contact Person: Test On-Campus<br>Supervisor   | <b>Status:</b> Active, Listed<br><b>Location:</b><br>6821 Southpoint Dr. N lacksonville FL | Listed: 07/31/22<br>Job Type: On-Campus<br>FWS lobs     | Actions 👻                         |

> You may hire an online applicant by clicking the '**Applications**' link next to the job title or 'Hire Applicant' from the action drop down menu.

### Manage Applications

| Filter by Name:     |                                                                                                    |                       |                |                            |                                          |                          |             |            |                                  |
|---------------------|----------------------------------------------------------------------------------------------------|-----------------------|----------------|----------------------------|------------------------------------------|--------------------------|-------------|------------|----------------------------------|
|                     | ults by searching by First / Last name below.<br>s) button to filter the results. Click the Clear Filte | er(s) button to retu  | rn all reco    | ords.                      |                                          |                          |             |            |                                  |
| First Name:         |                                                                                                    |                       |                |                            |                                          |                          |             |            |                                  |
| Last Name:          |                                                                                                    |                       |                |                            |                                          |                          |             |            |                                  |
|                     | Only show New?                                                                                          |                       |                |                            |                                          |                          |             |            |                                  |
| Apply Filter(s)     | Clear Filter(s)                                                                                         |                       |                |                            |                                          |                          |             |            |                                  |
|                     |                                                                                                    |                       |                |                            |                                          |                          |             |            |                                  |
|                     |                                                                                                    |                       |                |                            |                                          |                          |             |            |                                  |
|                     |                                                                                                    |                       |                |                            |                                          |                          | Folost Asti | op Delour  | Apple Action                     |
|                     |                                                                                                    |                       |                |                            |                                          |                          | Select Acti | on Below 🔹 | <ul> <li>Apply Action</li> </ul> |
| Select/Deselect All | Show 25 v results per page                                                                              |                       |                | 1 to 2 o                   | of <b>2</b>  << < :                      | >>>                      | Select Acti | on Below   | Apply Action                     |
|                     | /                                                                                                    |                       |                |                            | •                                        |                          | Ļ           |            | <ul> <li>Apply Action</li> </ul> |
| Select/Deselect All | Show 25 v results per page<br>Email Address<br>frankrogers3@ngwebsolutions.com                          | App Date<br>9/24/2020 | Status<br>New! | 1 to 2 of<br>Flag Emailed? | of 2   << < :<br><u>Resume</u><br>Resume | > >> <br>Award<br>940.00 | Select Acti | Actions    | <ul> <li>Apply Action</li> </ul> |

- > Click the Applicants Name link to view the application in a full screen view.
- > Click the magnifying glass next to the student's name to get a quick view format of the application.
- > If the student has provided a resume, click on the "Resume" link next to their name.

## Interview and Selection

HOW DO I CONTACT AN APPLICATION OR APPLICANTS FOR AN INTERVIEW?

### Schedule an Interview

|   |                     |                                 |           |               |               |               |         |     | Select Action Below  Select Action Below Delete       |
|---|---------------------|---------------------------------|-----------|---------------|---------------|---------------|---------|-----|-------------------------------------------------------|
|   | Select/Deselect All | Show 25 v results per page      | 1         | to 6 of 6     | << < > >>     |               |         |     | Export Summary<br>Export Details                      |
|   | Name                | Email Address                   | App Date  | <u>Status</u> | Flag Emailed? | Resume        | Award   | Pr€ | Print Summary<br>Print Details<br>Send Greeting Email |
|   | Roy Rogers1         | royrogers1@ngwebsolutions.com   | 6/11/2020 | Pending       | ₽ Greeted     | <u>Resume</u> | 1000.00 | 0   | Send Reject Email<br>Send Custom Email                |
| ✓ | Larry Rogers6       | larryrogers6@ngwebsolutions.com | 6/4/2020  | New!          | P             | Resume        |         | 0   | Actions 👻                                             |

- > This feature is utilized to set up interviews for one or more applicants. If you don't wish to interview an applicant, please be sure the box next to that candidate is not checked.
- > You may change the text in the body of the e-mail or add additional email recipients in the 'To' box, then click on the "Send" button.

*Important Note:* Do NOT use this function for informing applicants you are not interested in hiring them and the job has been filled. For that purpose, you can utilize the integrated 'Send Rejection Email(s)' function reviewed in a future slide.

### Schedule an Interview

| plicants.                  | icants when the job has been filled. For that purpose, first fill the job, then you will be automatically prompted to inform the other                                                                                                    |
|----------------------------|----------------------------------------------------------------------------------------------------|
| mail Applicants - Greeting |                                                                                                    |
|                            | Default: Applicants selected if not greeted/interviewed or rejected.                                                                                                    |
|                            | P Rogers1, Roy [royrogers1@ngwebsolutions.com]                                                                                                    |
|                            | Newl 🏳 🗌 Rogers2, Ted [tedrogers2@ngwebsolutions.com]                                                                                                    |
| 0                          | New! 🛱 🗹 Rogers3, Frank [frankrogers3@ngwebsolutions.com]                                                                                                    |
|                            | Comma-separated list of other recipients' email addresses (i.e., walk in candidates), if any.<br>Example: Joe@yahoo.com, Mary@hotmail.com                                                                                                    |
| rom                        | teston@ngwebsolutions.com                                                                                                    |
| ubject                     | Job: Your Institution Job Title                                                                                                    |
| lody                       | a la 1 lu = 0<br>I an interested in meeting with you to discuss your interest<br>in the "Your Institution Job Title" job opening in my<br>department. Please contact me at your earliest convenience<br>so that we can set up a time to meet to discuss your interest<br>further. |

- > This feature is utilized to reach out to one or more students.
- If you select more than one student to interview, individual emails will be sent to each student selected. If you don't wish to interview an applicant, please be sure the box next to that candidate is not checked.
- You may change the text in the body of the e-mail or add other email recipients in the 'To' box, then click on the "Send" button.

# Decline Applicants

HOW DO I DECLINE AN APPLICANT OR APPLICANTS WHO WILL NOT BE HIRED FOR THE JOB?

## Notify applicant (s) they were NOT Selected

| Select/Deselect All | Show 25 v results per page      | 1         | to <b>6</b> of <b>6</b> | << < > >>     |               |         |     | Select Action Below<br>Select Action Below<br>Delete<br>Export Summary<br>Export Details<br>Print Summary | Apply Action |
|---------------------|---------------------------------|-----------|-------------------------|---------------|---------------|---------|-----|----------------------------------------------------------------------------------------------------|--------------|
| Name                | Email Address                   | App Date  | <u>Status</u>           | Flag Emailed? | Resume        | Award   | Pre | Print Details<br>Send Greeting Email                                                                      | ons          |
| Roy Rogers1         | royrogers1@ngwebsolutions.com   | 6/11/2020 | Pending                 | P Greeted     | <u>Resume</u> | 1000.00 | Q   | Send Reject Email<br>Send Custom Email                                                                    |              |
| Larry Rogers6       | larryrogers6@ngwebsolutions.com | 6/4/2020  | New!                    | P             | <u>Resume</u> |         | Q   | Actions 👻                                                                                                 |              |

> Click the box next to one or more applicants you would like to send a rejection email. Next, select the 'Send Reject Email' action. Finally click, 'Apply Action'

## Notify applicant (s) they were NOT Selected

- > This feature is utilized to inform one or more students they did not get this job.
- If you select more than one student to reject, individual e-mails will be sent to each student selected. If you don't wish to reject an applicant, please be sure the box next to that candidate is not checked.
- > You may change the text in the body of the e-mail or add other email recipients in the 'To' box, then click on the "Send" button.

| Email Applicants - Rejection |                                                                                                    |
|------------------------------|----------------------------------------------------------------------------------------------------|
|                              | Default: No applicants selected. You must select recipients.                                                                    |
|                              | New! 🕫 🗌 Rogers1, Roy [royrogers1@ngwebsolutions.com]                                                                           |
|                              | New! 🖓 🗌 Rogers1, Roy [royrogers1@ngwebsolutions.com]                                                                           |
|                              | New! 🖓 🗌 Rogers2, Ted [tedrogers2@ngwebsolutions.com]                                                                           |
|                              | Newl 📁 🗌 Rogers4, Samuel [samuelrogers4@ngwebsolutions.com]                                                                     |
| То                           | Newl 🕫 🗹 Rogers6, Larry [larryrogers6@ngwebsolutions.com]                                                                       |
|                              | Newl 🛱 🗌 Rogers1, Roy [royrogers1@ngwebsolutions.com] Greeted/Inteviewed                                                        |
|                              |                                                                                                    |
| From                         | julie@ngwebsolutions.com                                                                                                    |
| Subject                      | Job: Test On-Campus FWS Jobs – 052020 - Not Available                                                                           |
|                              | B <i>I</i> U = ⊕ You recently submitted an on-line application for the Test On-Campus FWS Jobs −052020 job opening. I regret to |

# Hire Applicants

HOW DO I HIRE AN APPLICANT OR APPLICANTS?

## Hire an Applicant- Select Applicant

| ob Control Panel                    |                                                              |                                                                              |                                                     |                                    |
|-------------------------------------|--------------------------------------------------------------|------------------------------------------------------------------------------|-----------------------------------------------------|------------------------------------|
| *                                   | Result Filters:                                              |                                                                              |                                                     |                                    |
| Employer Name:                      | My Jobs Only<br>Job Status: Active, Listed Reset Filters     |                                                                              |                                                     |                                    |
| Show Jobs From All My Employers 🗸 🗸 | • Add a Job Search Title, Desc                               | cription, Requirements, Contact or Job ID                                    | Search                                              | Select Action Below 🗸 Apply Action |
| Job Status:                         | Select/Deselect All                                          | Show 25 v results per pa                                                     | ge                                                  | 1 to 11 of 11  << < > >>           |
| 🗸 Active, Listed Jobs (11) 🕲        |                                                              |                                                                              | •                                                   |                                    |
| Pending Approval (1) 🕲              | Student Employee Admin Assistant                             | Applications: <u>3 (3 New)</u>                                               |                                                     | Employer: ACADEMIC AFFAIRS         |
| Active, Not Listed (14) 🕐           | <b>Job Id:</b> 4526                                          | Status: Active, Listed                                                       | Listed: 01/30/23                                    | Actions -                          |
| Inactive (2) ③                      | Contact Person: Test On-Campus<br>Supervisor                 | Location:<br>6821 Southpoint Dr. N Jacksonville FL                           | Job Type: On-Campus<br>Non-FWS lobs                 |                                    |
| Job Type:                           | Wage: \$11.51 - \$12.50 /hr                                  | 32216                                                                        | 1011113 job3                                        |                                    |
| Choose Job Type 🗸 🗸                 |                                                              |                                                                              |                                                     |                                    |
| Show My Jobs Only                   | Baseball Student Assistant                                   | Applications: 3 (2 New)                                                      |                                                     | Employer: ATHLETICS - BASEBALL     |
| Wage Filter:                        |                                                              |                                                                              |                                                     |                                    |
| Low Wage:                           | <b>Job Id:</b> 4503<br><b>Contact Person:</b> Test On-Campus | Status: Active, Listed                                                       | Listed: 01/30/23<br>Job Type: On-Campus             | Actions 👻                          |
| Low Wage                            | Supervisor                                                   | 6821 Southpoint Dr. N Jacksonville FL                                        | Non-FWS Jobs                                        |                                    |
| High Wage:                          | Wage: \$8.00 - \$9.50 /hr                                    | 32216                                                                        |                                                     |                                    |
| High Wage Wage Range:               |                                                              |                                                                              |                                                     |                                    |
| Low Wage To High Wage               | Student Basketball Assistant                                 | Applications: 2 (2 New)                                                      |                                                     | Employer: ATHLETICS - BASKETBALL   |
| Search                              | Job Id: 4527<br>Contact Person: Test On-Campus<br>Supervisor | Status: Active, Listed<br>Location:<br>6821 Southpoint Dr. N Jacksonville FL | Listed: 07/31/22<br>Job Type: On-Campus<br>FWS Jobs | Actions 👻                          |

> To hire an applicant click on the 'Applications' link or select 'Hire Applicant' from the action drop-down menu. This is also used to hire or rehire an applicant that did not submit an application.

## Hire an Applicant- Select Applicant who Applied

| Filter by Name:                 |                                                                                             |          |           |                           |        |         |        |               |                         |       |
|---------------------------------|---------------------------------------------------------------------------------------------|----------|-----------|---------------------------|--------|---------|--------|---------------|-------------------------|-------|
|                                 | results by searching by First / Last name<br>ter(s) button to filter the results. Click the |          | outton to | return all re             | cords. |         |        |               |                         |       |
| First Name:                     |                                                                                             |          |           |                           |        |         |        |               |                         |       |
| Last Name:                      |                                                                                             |          |           |                           |        |         |        |               |                         |       |
|                                 | Only show New?                                                                              |          |           |                           |        |         |        |               |                         |       |
|                                 |                                                                                             |          |           |                           |        |         |        |               |                         |       |
| Apply Filter(s)                 | Clear Filter(s)                                                                             |          |           |                           |        |         |        |               |                         |       |
| Apply Filter(s)                 | Clear Filter(s)                                                                             |          |           |                           |        |         |        |               |                         |       |
| Apply Filter(s)                 | Clear Filter(s)                                                                             |          |           |                           |        |         | Send R | elect Email   | Apply &                 | rtion |
| Apply Filter(s)                 | Clear Filter(s)                                                                             |          |           |                           |        |         | Send R | eject Email   | Apply A                 | ction |
| Apply Filter(s) Select/Deselect |                                                                                             |          |           | 1 to <b>3</b> of <b>3</b> | << < > | >>      | Send R |               | Apply A<br>now Deleted? | ction |
| Select/Deselec                  | t All Show 25 V results per page                                                            | App Date | Status I  |                           |        | Profile |        |               | now Deleted?            | ction |
| Select/Deselec                  | t All Show 25 - results per page<br>Email Address                                           |          |           | Elag Emailed?             |        |         | Award  | Sł<br>Preview |                         | ction |
| Select/Deselec                  | t All Show 25 V results per page                                                            |          | New!      |                           |        | Profile | Award  | Sł<br>Preview | now Deleted?<br>Actions |       |

> If you wish to hire the applicant, please select 'Hire Applicant' from the Actions dropdown list next to the applicant's name you wish to hire.

## Hire an Applicant- Applied to Job Posting

| ) < Click for help on completing this s                                            | lep.                                                                 |                                                                                     |
|------------------------------------------------------------------------------------|----------------------------------------------------------------------|-------------------------------------------------------------------------------------|
| ne following employees filled out an on<br>by a Rogers1, Ted b Rogers2, Larry f Ro | -line application and have already been hired for this job:<br>gers6 |                                                                                     |
| There is one pending hire for this job.                                            |                                                                      |                                                                                     |
| Student                                                                            | Status                                                               | Cancel Request                                                                      |
| Ted b Rogers2                                                                      | Pending Acceptance                                                   | Cancel Request                                                                      |
|                                                                                    |                                                                      |                                                                                     |
|                                                                                    |                                                                      |                                                                                     |
| lire On-line Applicants                                                            |                                                                      | Hire Candidates who did not apply On-line                                           |
| Hire On-line Applicants                                                            |                                                                      | Hire Candidates who did not apply On-line<br>First Name Middle Last Name<br>Initial |

- > The applicant's name will be automatically selected for you if you are hiring from an application. Otherwise, to hire an applicant who did not apply you will need to enter their information manually.
- > Next, click 'Go to Step 2'.

### Hire an Applicant- Verification of Banner ID

| lidate Employees    |           |  |
|---------------------|-----------|--|
|                     |           |  |
| Employee            | Enter ID: |  |
| X] Samuel d Rogers4 | 44444444  |  |
| Check Employee ID   |           |  |

- > The Banner ID provided by the applicant in their job application will be defaulted into the ID field. If the applicant mis-keyed their student ID, you may correct their ID by typing over the pre-filled ID.
- > Please note: If their ID has been mis-typed, they will likely fail the hire process as the system validates against the Employee ID provided to JobX by your institution.
- > Next, **click** '**Check Employee ID**' to launch the hire validation service for this employee.

### Hire an Applicant – Compliance Validation- Warning

- > The system will validate the employee's account to ensure they are eligible to be hired.
- If the employee does NOT pass one or more of the employment eligibility checks, the system will present a red X next to each eligibility requirement the employee did not meet.
- If the supervisor wishes to email the employee regarding the employment eligibility results in an effort to get them resolved, they can click the 'Email results' link to open an email. The results of their validation check will be pre-filled in the body of the email. The supervisor can type additional text in the body of the email and add other recipients of the email in the cc or bc fields.
- > The supervisor will need to click the 'Continue' button to save their hire request or Cancel if the employee cannot be hired at that point in time.

|               |              | Enter ID:                                                |
|---------------|--------------|----------------------------------------------------------|
| [X] Samuel d  | Rogers4      | 44444444                                                 |
| Check Employ  | ee ID        |                                                          |
|               |              |                                                          |
|               |              |                                                          |
|               |              |                                                          |
| Validation Lo | okup Results |                                                          |
| Samuel d Rog  | jers4:       |                                                          |
| ×             | Awarded      | Student does not have a valid Work Study Award - Warning |
| ×             | 19 Status    | Student does not have a valid I9 on file.                |
| × 💌           | W4 Status    | Student does not have a valid W4 on file.                |
|               |              |                                                          |
| Email Results |              |                                                          |

## Hire an Applicant- Compliance Validation- Pass

If all the employment eligibility requirements have been successfully met, green check marks will be presented next to each eligibility requirement and a "Continue" button will be presented to continue the hire process.

|           | e                           | Enter ID:                            |  |
|-----------|-----------------------------|--------------------------------------|--|
| [X] Roy a | a Rogers1                   | 11111111                             |  |
| Check Er  | nployee ID                  |                                      |  |
|           |                             |                                      |  |
|           |                             |                                      |  |
| Validatio | n Lookup Results            |                                      |  |
| Roy a Ro  | gers1:                      |                                      |  |
| ~         | Awarded                     | Student has a valid Work Study Award |  |
| 1         | 19 Status                   | Student has a valid I9 on file.      |  |
| 1         | W4 Status                   | Student has a valid W4 on file.      |  |
|           |                             |                                      |  |
|           |                             |                                      |  |
|           | yee has passed validation a |                                      |  |

## Hire an Applicant- Hire Approval

- Data from the original job listing will be prefilled in the Hire Request Form to reduce your data entry efforts.
- Ensure you enter all information that is required and labeled with a \* if not already populated for you.
- > You may edit the information prior to establishing the hire.
- Click on the "Submit Request" button to send your hire to your pay person to complete the hiring process.
- After this step, the process is completed within JobX.

| 🛪 Employees - JobX - Timesi               | heetX + Reporting + Access & Audit + Help +                                     |
|-------------------------------------------|---------------------------------------------------------------------------------|
| p 3: Fill Out Hire Record Info            |                                                                                 |
| Title: Student Employee Admin Assistant   |                                                                                 |
| irst Name                                 | Samuel                                                                          |
| Aiddle Name                               | d                                                                               |
| ast Name                                  | Rogers4                                                                         |
| -mail Address                             | samuelrogers4@ngwebsolutions.com                                                |
| Vage which will be paid to Employee *     | 11.51                                                                           |
| lours Per Week *                          | 10.0                                                                            |
| Please review the start and end dates and | be sure they are the correct dates for the employment period for this employee. |
| mployment Start Date *                    | 01-08-2023                                                                      |
| mployment End Date *                      | 06-23-2023                                                                      |
| lotes                                     | A                                                                               |
| ttachment                                 | Choose File No file chosen<br>upload new Attachment.                            |
| lassification *                           | Standard Student Employee 💙                                                     |
| rimary Supervisor *                       | Choose one 👻                                                                    |
| econdary Supervisors                      | Ctrl + click to select multiple<br>Belect Some Options                          |
| Pay Schedule *                            | Choose one                                                                      |
| reate Hire                                |                                                                                 |

# Hire Request-Pending

WHERE DO I VIEW PENDING HIRE REQUESTS?

## Hire Requests-Pending Approval

|                                              | laby Users (                 | ab Control Decel                     |                          |                                               |                |            |                               |                                                  |         |   |
|----------------------------------------------|------------------------------|--------------------------------------|--------------------------|-----------------------------------------------|----------------|------------|-------------------------------|--------------------------------------------------|---------|---|
| line Deedler                                 | Jobx Home ()<br>Hire Request | ob Control Panel)<br>s               |                          |                                               |                |            |                               |                                                  |         |   |
| ires Pending                                 |                              |                                      | Pending Forms & Appro    | val(s)                                        |                |            |                               |                                                  |         |   |
| ilter by employer:                           | Supervisor Se                | earch Student<br><u>Request Date</u> | Job Type                 | Job Title                                     | Name           | ID         | Employer                      | Form/Status                                      | Actions |   |
| All Employers                                | ~                            | Status: Incompl                      | ete - Pending Form Compl | etion                                         |                |            |                               |                                                  |         |   |
| Requests I've Submit     Requests for my emp |                              | 04/07/23                             | On-Campus FWS Jobs       | test                                          | Roy Rogers1    | 11111111   | AIB / Academic Computer Lab   | W4 Form: Not Completed<br>I9 Form: Not Completed | Actions | • |
| Search by employee                           |                              | 05/19/20                             | On-Campus FWS Jobs       | A SCAD Test Job                               | Dakota Rogers9 | 9999999999 | AIB / Academic Computer Lab   | W4 Form: Not Completed<br>I9 Form: Not Completed | Actions | • |
| irst Name                                    |                              | Status: Pending                      | Final Approval           |                                               |                |            |                               |                                                  |         |   |
|                                              |                              | 10/21/22                             | On-Campus FWS Jobs       | A SCAD Test Job 2                             | Roy Rogers1    | 111111111  | AIB / Academic Computer Lab   |                                                  | Actions | • |
| Last Name                                    |                              | 03/02/22                             | On-Campus FWS Jobs       | A Boston Univ Test Job                        | Susan Rogers8  | 888888888  | AIB / Academic Computer Lab   |                                                  | Actions | • |
|                                              |                              | 02/10/22                             | On-Campus FWS Jobs       | AAA - Swarthmore - Clerical IV                | Roy Rogers1    | 111111111  | AIB / Admissions Office - 123 |                                                  | Actions | • |
| Search Reset                                 |                              | 10/22/21                             | On-Campus FWS Jobs       | Analyst III                                   | Susan Rogers8  | 888888888  | AIB / Academic Computer Lab   |                                                  | Actions | • |
|                                              |                              | 10/22/21                             | On-Campus FWS Jobs       | A Boston Univ Test Job                        | Roy Rogers1    | 111111111  | AIB / Academic Computer Lab   |                                                  | Actions | • |
|                                              |                              | 03/11/21                             | On-Campus FWS Jobs       | AA Duke Test Job                              | Roy Rogers1    | 111111111  | AIB / Academic Computer Lab   |                                                  | Actions | • |
|                                              |                              | 01/20/21                             | On-Campus FWS Jobs       | A Duke University - Computer Lab - Analyst II | Roy Rogers1    | 1111111111 | AIB / Academic Computer Lab   |                                                  | Actions | - |
|                                              |                              | 01/08/21                             | On-Campus FWS Jobs       | AAA UNION UNIV TEST JOB                       | Roy Rogers1    | 111111111  | AIB / Academic Computer Lab   |                                                  | Actions | - |
|                                              |                              | 01/07/21                             | Off-Campus FWS Jobs      | TESTER FWS OFF CAMPUS                         | Frank Rogers3  | 2222222222 | America Reads                 |                                                  | Actions |   |

- > To view pending hire requests, you may click on the 'JobX' menu drop down and select 'Hire Requests'.
- > In the 'Action' drop down, you have the option to 'Preview' the hire information, 'Cancel' the hire, or send a follow-up 'Email' to the student from this dashboard.

# **Employment Forms**

#### HOW DOES A STUDENT COMPLETE EMPLOYMENT PAPERWORK?

# **Employment Forms- Hire Request Page**

On the Hire Request page, a supervisor will be able to monitor the form statuses in the section Incomplete – Pending Forms or Approved Hires – Pending Forms. This is based on if the student needs to complete the form before or after Administrative Approval.

|                                                     | obX Home (Job C                   | ontrol Panel)    |                          |                                               |                |            |                               | -lires Pending                                          |                             |                              |                                       |                       |           |                                            |                      |            |
|-----------------------------------------------------|-----------------------------------|------------------|--------------------------|-----------------------------------------------|----------------|------------|-------------------------------|---------------------------------------------------------|-----------------------------|------------------------------|---------------------------------------|-----------------------|-----------|--------------------------------------------|----------------------|------------|
| ires Pending                                        | Hire Requests<br>Submit Simple Hi | re Request? -    | Pending Forms & Appro    | oval(s)                                       |                |            |                               | ŧ                                                       | Hires Requests -            | Pending Forms & Approval(s   |                                       |                       |           |                                            |                      |            |
| tter by employer:                                   | Supervisor Search                 |                  |                          |                                               |                |            | -                             | Riter by employer:                                      | Request Date                |                              | Job Title                             | Name                  | ID        | Employer                                   | Form/Status          | Actions    |
| All Employers                                       | ~                                 | Request Date     | Job Type                 | Job Title                                     | Name           | ID         | Employer                      | All Pending Requests                                    | Status: Pending<br>09/19/23 | On-Campus FWS Jobs           | Business Office Student Assistant     | Larry Rogers6         | 44444444  | Business Office                            |                      | Actions    |
|                                                     |                                   | Status: Incomple | ete - Pending Form Compl | letion                                        |                |            |                               | Requests I've Submitted     Requests for my employer(s) | 09/19/23                    | On-Campus FWS lobs           | Business Office Student Assistant     | Roy Rogers1           |           | Business Office                            |                      | Actions    |
| Requests I've Submitted<br>Requests for my employer |                                   | 04/07/23         | On-Campus FWS Jobs       | test                                          | Roy Rogers1    | 111111111  | AIB / Academic Computer Lab   | Search by employee                                      | 08/21/23                    | On-Campus Non-FWS Jobs       | Studio Art Assistant                  | Larry Rogers6         |           | Arts And Sciences                          |                      | Actions    |
| O Requests for my employer                          |                                   | 05/19/20         | On-Campus FWS lobs       | A SCAD Test Joh                               | Dakota Pogerco | 000000000  | AIB / Academic Computer Lab   | First Name                                              | 08/03/23                    | On-Campus Non-FWS Jobs       | Student Employee Admin Assistant      | Roy Rogers1           |           | Academic Affairs                           |                      | Actions    |
| earch by employee                                   |                                   |                  |                          | A SCAD TESCION                                | Dakota Nogersa |            | Alb / Academic Compater Lab   |                                                         | 08/03/23                    | On-Campus Non-FWS Jobs       | Student Employee Admin Assistant      | Bernice Rogers7       | 777777777 | Academic Affairs                           |                      | Actions    |
| rst Name                                            |                                   | Status: Pending  |                          |                                               |                |            |                               | Last Name                                               | 07/25/23                    | On-Campus Non-FWS Jobs       | Student Employee Admin Assistant      | Larry Rogers6         | 666666666 | Academic Affairs                           |                      | Actions    |
|                                                     |                                   | 10/21/22         | On-Campus FWS Jobs       | A SCAD Test Job 2                             | Roy Rogers1    | 111111111  | AIB / Academic Computer Lab   |                                                         | 07/20/23                    | On-Campus FWS Jobs           | Student Basketball Assistant          | Roy Rogers1           | 111111111 | Athletics - Basketball                     | í.                   | Actions    |
| ast Name                                            |                                   | 03/02/22         | On-Campus FWS Jobs       | A Boston Univ Test Job                        | Susan Rogers8  | 888888888  | AIB / Academic Computer Lab   | Search Reset                                            | 07/20/23                    | On-Campus Non-FWS Jobs       | Student Office Assistant              | Roy Rogers1           | 111111111 | Alumni Relations                           |                      | Actions    |
|                                                     |                                   | 02/10/22         | On-Campus FWS Jobs       | AAA - Swarthmore - Clerical IV                | Roy Rogers1    | 111111111  | AIB / Admissions Office - 123 |                                                         | Approved Hires              | Pending Forms                |                                       |                       |           |                                            |                      | -          |
| Search Reset                                        |                                   | 10/22/21         | On-Campus FWS Jobs       | Analyst III                                   | Susan Rogers8  | 88888888   | AIB / Academic Computer Lab   |                                                         | Request Date                | ob Type Job 1                | itle Name II                          | Employer              | Form/S    | Status                                     |                      | -          |
|                                                     |                                   | 10/22/21         | On-Campus FWS Jobs       | A Boston Univ Test Job                        | Roy Rogers1    | 111111111  | AIB / Academic Computer Lab   |                                                         |                             | roved Pending Form Completio | 1                                     |                       |           |                                            |                      |            |
|                                                     |                                   | 03/11/21         | On-Campus FWS Jobs       | AA Duke Test Job                              | Roy Rogers1    | 111111111  | AIB / Academic Computer Lab   |                                                         | 08/18/23 0                  | in-Campus Non-FWS Jobs Basel | all Student Assistant Ted Rogers2 22  | 2222222 Athletics - B |           | m: Not Completed<br>9: Employee Section Co | malate Decides I     |            |
|                                                     |                                   | 01/20/21         | On-Campus FWS Jobs       | A Duke University - Computer Lab - Analyst II | Roy Rogers1    | 1111111111 | AIB / Academic Computer Lab   |                                                         |                             |                              | y Lab Assistant Roy Rogers1 11        |                       | W4 Forr   | m: Employee Section Ci                     | complete, Pending Ap | pproval(s) |
|                                                     |                                   |                  |                          |                                               |                |            |                               |                                                         | 02/02/23                    | ff-Campus Non-FWS Jobs After | chool Group Leader Malachi Rogers5 55 | 5555555 Ymca          | W4 Form   | m: Employee Section Co                     | amplete, Pending Ar  | pproval(s) |
|                                                     |                                   | 01/08/21         | On-Campus FWS Jobs       | AAA UNION UNIV TEST JOB                       | Roy Rogers1    | 111111111  | AIB / Academic Computer Lab   |                                                         | Approved Hires              | Pending Acceptance           |                                       |                       |           |                                            |                      |            |
|                                                     |                                   | 01/07/21         | Off-Campus FWS Jobs      | TESTER FWS OFF CAMPUS                         | Frank Rogers3  | 333333333  | America Reads                 |                                                         | Request Date                | lob Type                     | Job Title                             | Name                  | 10        | Employer Fo                                | orm/Status A         | ctions     |

# **Employment Forms**

A Student is approved for hire, all employment forms will need to be completed and the statuses are displayed on the student's 'My Dashboard'.

| mployee Information Applications Job Mail                                                                                     |        |                          |                                                    |                   |                          |                        |
|----------------------------------------------------------------------------------------------------|--------|--------------------------|----------------------------------------------------|-------------------|--------------------------|------------------------|
|                                                                                                    |        |                          |                                                    |                   |                          |                        |
| mployment Eligibility Forms & Details                                                                                         |        |                          |                                                    |                   |                          |                        |
| Criteria                                                                                                    | Sta    | atus                     |                                                    |                   |                          |                        |
| 19 Status                                                                                                    | Not    | completed                | Form I-9                                           |                   |                          |                        |
| W4 Status                                                                                                    | Not    | Completed                | W4.Form                                            |                   |                          |                        |
| here are no hires to display.                                                                                                 | upoate |                          |                                                    |                   |                          |                        |
| here are no hires to display.                                                                                                 | Update |                          |                                                    |                   |                          |                        |
| here are no hires to display.                                                                                                 | Amount | Balance                  | Term                                               |                   |                          |                        |
| here are no hires to display.<br>wards<br>ward Name                                                                           |        | Balance<br>\$2,000.00    | <b>Term</b><br>FWS Test Year 2<br>(06/01/2022 - 08 |                   |                          |                        |
| here are no hires to display.<br>wards<br>ward Name<br>ederal Work Study                                                      | Amount |                          | FWS Test Year 2                                    |                   |                          |                        |
| here are no hires to display.<br>wards<br>ward Name<br>iederal Work Study                                                     | Amount |                          | FWS Test Year 2                                    |                   |                          |                        |
| here are no hires to display.<br>wards<br>ward Name<br>iederal Work Study<br>lasses<br>urrent Class Schedule                  | Amount |                          | FWS Test Year 2                                    |                   | Start                    | End                    |
| here are no hires to display.<br>wards<br>Award Name<br>Gederal Work Study<br>lasses<br>urrent Class Schedule<br>Course Title | Amount | \$2,000.00               | FWS Test Year 2<br>(06/01/2022 - 08                | /18/2022)         | <b>Start</b><br>10:15 AM | <b>End</b><br>12:45 PM |
| Award Name  Cederal Work Study  Lasses  Course Title  CONCEPTS IN CHEMISTRY (details)  CONCEPTS IN CHEMISTRY (details)        | Amount | \$2,000.00<br>Start Date | FWS Test Year 2<br>(06/01/2022 - 08<br>End Date    | /18/2022)<br>Days |                          |                        |

## Student Authenticated into Dynamic Forms from JobX

Student is seamlessly authenticated into Dynamic Forms via JobX when they click a link on My Dashboard.

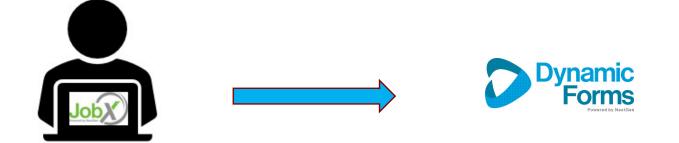

#### Electronic Form I-9 Workflow- Employees

- Student's first and last name fields are populated from JobX.
- Then, they will select 'Click Here' to proceed to the Form I-9.
  - Students: Will complete section 1 of the form
  - Administrator/Supervisors: Complete section 2 the Form I-9 once the student presents the employment documents for physical inspection.

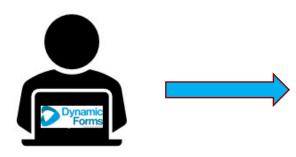

| Bioomsburg HAVEN MANSFIELD                                                                                                    |
|----------------------------------------------------------------------------------------------------|
| COMMONWEALTH UNIVERSITY OF PENNSYLVANIA                                                                                                    |
|                                                                                                    |
| First Name:                                                                                                    |
| Last Name:                                                                                                    |
|                                                                                                    |
| Please complete page one of the I-9 electronically to verify your employment eligibility. You must complete this form and<br>present I-9 documentation to your supervisor or department designee prior to starting work.                                                      |
| Instructions for Page One                                                                                                    |
| International Students: Please use your local address or campus housing address                                                                                                    |
| US Citizens and Permanent Residents: Please use your home address.                                                                                                    |
| After Completing Page One                                                                                                    |
| You will be required to turn in your documentation to your supervisor or department designee to present <u>1-9 documentation</u> .<br>For a list of acceptable documents please click here: <u>1-9 documentation</u> . Your I-9 documents must be <b>physical</b> , original, |
| and unexpired. Photocopies are not acceptable.                                                                                                    |
| • US Citizens/Permanent Residents: Present one document from List A or Present one document from List B and one                                                                                                    |
| document from List C                                                                                                    |
| <ul> <li>International Students: present your passport, VISA, most recent I-94 (available <u>online</u>), and I-20 (F-1 or J-1), and<br/>statement of citizenship</li> </ul>                                                                                                  |
| Note: Have supervisor or campus designee reach out to HR connect ( <u>hrconnectpayroll@passhe edu</u> ) for statement of<br>citizenship form. You must have a Social Security Number. If you do not have one, you must apply for one:                                         |
| <u>www.ssa.gov</u> . For further assistance please confact the Center of Global Engagement<br>internationaladmissions@commonwealthu.edu.                                                                                                    |
| If you have any questions, please contact your supervisor or department designee.                                                                                                    |
|                                                                                                    |
| Click Here to complete your I9 form.                                                                                                    |
|                                                                                                    |

#### Electronic Form I-9 Workflow- Employees

The student will verify the person listed on the next page is the individual who will be reviewing your employment documents.

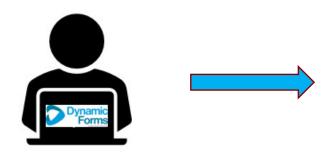

|         |                |        | UN MANG       | FIFT D TATA      |                |          |   |
|---------|----------------|--------|---------------|------------------|----------------|----------|---|
|         | COMMONWEA      | g HAV  |               |                  |                |          |   |
|         |                |        |               |                  |                |          |   |
|         |                |        |               |                  |                |          |   |
| First N | ame: *         |        | Last Name:    | *                |                |          |   |
|         |                |        |               |                  |                |          |   |
|         |                |        |               |                  |                |          |   |
|         |                |        |               |                  |                |          |   |
|         |                |        |               |                  |                |          |   |
| Autho   | rized Represen | tative |               |                  |                |          |   |
|         | rized Represen |        | ndividual who | o will inspect y | our documents. |          |   |
| Please  |                |        |               | o will inspect y | our documents. | Email: " | 7 |

### Electronic Form- Completed by Employee

- Student will complete the section 1 of the I-9 and electronically signs the form, including uploading your employment documents for record retention.
- Next, click 'Next' to review the next page of the document until you receive a 'Thank you for submitting your document' page. Your document is not submitted until you review this page. Since this is a legal document, all pages must be presented to the individuals signing the document.

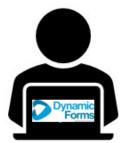

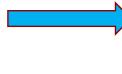

|                                                                                                    |                                                                                                    | Department o<br>U.S. Citizenship                                                                                                    | of Homeland See<br>and Immigration                                                                                                    | curity<br>Services                                                                                                    |                                                                                                    |                                                                                                    |                                                                                                    | Form I<br>OMB No. 161<br>Expires 07/31                                      | 5-0047  |
|----------------------------------------------------------------------------------------------------|----------------------------------------------------------------------------------------------------|----------------------------------------------------------------------------------------------------|----------------------------------------------------------------------------------------------------|----------------------------------------------------------------------------------------------------|----------------------------------------------------------------------------------------------------|----------------------------------------------------------------------------------------------------|----------------------------------------------------------------------------------------------------|-----------------------------------------------------------------------------|---------|
| START HERE: Employers must e<br>comply with the requirements for<br>ANTI-DISCRIMINATION NOTICE:<br>documentation to verify information                                                                                                    | All employees can ch                                                                                                    | rm. See below and                                                                                                    | the Instructions<br>able documentation                                                                                                    | s.<br>on to present                                                                                                    | for Form I                                                                                                    | -9. Employe                                                                                                    | rs cannot :                                                                                                    | ask employees for                                                           |         |
| and Rehire. Treating employees di                                                                                                    | ferently based on the                                                                                                    | ir citizenship, immi                                                                                                    | gration status, or r                                                                                                    | national origin                                                                                                    | may be il                                                                                                    | legal.                                                                                                    |                                                                                                    |                                                                             |         |
| Section 1. Employee Information<br>before accepting a job offer.                                                                                                    | and Attestation: En                                                                                                    | nployees must com                                                                                                    | plete and sign Se                                                                                                    | ction 1 of For                                                                                                    | m I-9 no la                                                                                                    | ater than the                                                                                                    | first day                                                                                                    | of employment, but r                                                        | not     |
| Last Name (Family Name)                                                                                                    | First Nam                                                                                                    | e (Given Name)                                                                                                    |                                                                                                    | Middle Initial                                                                                                    | (if any)                                                                                                    | Other Last Na                                                                                                    | mes Used (#                                                                                                    | fany)                                                                       |         |
| Address (Street Number and Name)                                                                                                    | *                                                                                                    |                                                                                                    |                                                                                                    |                                                                                                    | inte .                                                                                                    |                                                                                                    |                                                                                                    |                                                                             |         |
| Address (Street Number and Name)                                                                                                    |                                                                                                    | Apt. Number (1 an                                                                                                    | City or Town                                                                                                    |                                                                                                    | - Choose                                                                                                    |                                                                                                    |                                                                                                    | Zip Code                                                                    |         |
| Date of Birth (mmiddlyyyy)                                                                                                    | U.S. Social Security Num                                                                                                    | nber                                                                                                    | Employee's E-r                                                                                                    | mail Address                                                                                                    |                                                                                                    |                                                                                                    | Emp                                                                                                    | loyee's Telephone Number                                                    | 0       |
|                                                                                                    |                                                                                                    |                                                                                                    |                                                                                                    |                                                                                                    |                                                                                                    |                                                                                                    |                                                                                                    |                                                                             |         |
| am aware that federal law provides for imprisonment and/or                                                                                                    |                                                                                                    | e following boxes to<br>of the United State                                                                                                    |                                                                                                    | izenship or im                                                                                                    | migration                                                                                                    | status (See                                                                                                    | page 2 an                                                                                                    | d 3 of the instructions                                                     | ():     |
| fines for false statements, or the                                                                                                    |                                                                                                    | of the United State                                                                                                    |                                                                                                    | e le ete sette                                                                                                    | 1                                                                                                    |                                                                                                    |                                                                                                    |                                                                             |         |
| use of false documents, in<br>connection with the completion                                                                                                    |                                                                                                    |                                                                                                    |                                                                                                    |                                                                                                    | 1                                                                                                    |                                                                                                    |                                                                                                    |                                                                             |         |
| of this form. I attest, under                                                                                                    |                                                                                                    | bermanent resident                                                                                                    |                                                                                                    |                                                                                                    |                                                                                                    |                                                                                                    |                                                                                                    | * Choose                                                                    | V       |
| penalty of perjury, that this<br>information, including my                                                                                                    |                                                                                                    | en (other than iter                                                                                                    |                                                                                                    | d 3. above) au                                                                                                    | thorized t                                                                                                    | o work until                                                                                                    | (exp. date,                                                                                                    | ifany) 🚺 *                                                                  |         |
| selection of the box attesting to<br>my citizenship or immigration                                                                                                    | USCISA-                                                                                                    | m Number 4., ente                                                                                                    | Form I-94 Admis                                                                                                    | sion Number                                                                                                    | Eore                                                                                                    | ion Passoo                                                                                                    | t Number                                                                                                    | and Country of Issu                                                         | IBDCB.  |
| status, is true and correct.                                                                                                    | 0                                                                                                    |                                                                                                    | D                                                                                                    | John Humber                                                                                                    | OR                                                                                                    | ight asspo                                                                                                    | - Homber                                                                                                    | and country or 1550                                                         | ALL COL |
| Signature of Employee                                                                                                    |                                                                                                    |                                                                                                    | Today's                                                                                                    | Date (mm/dd                                                                                                    | (000)                                                                                                    |                                                                                                    |                                                                                                    |                                                                             |         |
| (click to sign)                                                                                                    |                                                                                                    |                                                                                                    |                                                                                                    |                                                                                                    |                                                                                                    |                                                                                                    |                                                                                                    |                                                                             |         |
| (                                                                                                    |                                                                                                    |                                                                                                    |                                                                                                    |                                                                                                    |                                                                                                    |                                                                                                    |                                                                                                    |                                                                             |         |
|                                                                                                    |                                                                                                    |                                                                                                    |                                                                                                    |                                                                                                    |                                                                                                    |                                                                                                    |                                                                                                    |                                                                             |         |
| If a preparer and/or translato<br>Section 2. Employer Review and                                                                                                    |                                                                                                    |                                                                                                    |                                                                                                    |                                                                                                    |                                                                                                    |                                                                                                    |                                                                                                    |                                                                             |         |
| If a preparer and/or translator<br>Section 2. Employer Review and<br>employee's first day of employment<br>documentation from List A OR a co<br>Instructions.                                                                                                    | Verification: Employ<br>t, and must physically<br>mbination of docume                                                                                                    | vers or their authori<br>vexamine, or exam<br>ntation from List B                                                                                                    | zed representative<br>ine consistent with<br>and List C. Enter :                                                                                       | e must comple<br>h an alternativ<br>any additional                                                                                                    | ete and sig                                                                                                    | on Section 2<br>are authorize<br>tation in the                                                                                                    | within thr<br>d by the S                                                                                                    | ee business days afte<br>secretary of DHS,<br>I Information box; see        |         |
| Section 2. Employer Review and<br>employee's first day of employmen<br>documentation from List A OR a co                                                                                                    | Verification: Employ<br>t, and must physically<br>imbination of docume<br>List A                                                                                                    | vers or their authori                                                                                                    | zed representative<br>ine consistent with<br>and List C. Enter :                                                                                       | e must comple<br>h an alternativ                                                                                                    | ete and sig                                                                                                    | an Section 2<br>are authorize<br>tation in the<br>AND                                                                                                    | within thr<br>d by the S                                                                                                    | ee business days afte<br>Secretary of DHS,                                  |         |
| Section 2. Employer Review and<br>amployee's first day of employmen<br>documentation from List A OR a co<br>instructions.                                                                                                    | Verification: Employ<br>t, and must physically<br>imbination of docume<br>List A                                                                                                    | vers or their authori<br>vexamine, or exam<br>ntation from List B                                                                                                    | zed representative<br>ine consistent with<br>and List C. Enter :<br>R                                                                                  | e must comple<br>h an alternativ<br>any additional                                                                                                    | ete and sig                                                                                                    | an Section 2<br>are authorize<br>tation in the<br>AND                                                                                                    | within thr<br>d by the S<br>Additional                                                                                                    | ee business days afte<br>secretary of DHS,<br>I Information box; see        |         |
| Section 2. Employer Review and<br>amployee's first day of employmen<br>documentation from List A OR a co-<br>Instructions.                                                                                                    | Verification: Employ<br>t, and must physically<br>imbination of docume<br>List A                                                                                                    | vers or their authori<br>vexamine, or exam<br>ntation from List B                                                                                                    | zed representative<br>ine consistent with<br>and List C. Enter :<br>R                                                                                  | e must comple<br>h an alternativ<br>any additional                                                                                                    | ete and sig                                                                                                    | an Section 2<br>are authorize<br>tation in the<br>AND                                                                                                    | within thr<br>d by the S<br>Additional                                                                                                    | ee business days afte<br>secretary of DHS,<br>I Information box; see        |         |
| Section 2. Employer Review and<br>amployee's first day of employment<br>documentation from List A OR a constructions.                                                                                                    | Verification: Employ<br>t, and must physically<br>imbination of docume<br>List A                                                                                                    | vers or their authori<br>vexamine, or exam<br>ntation from List B                                                                                                    | zed representative<br>ine consistent with<br>and List C. Enter :<br>R                                                                                  | e must comple<br>h an alternativ<br>any additional                                                                                                    | ete and sig                                                                                                    | an Section 2<br>are authorize<br>tation in the<br>AND                                                                                                    | within thr<br>d by the S<br>Additional                                                                                                    | ee business days afte<br>secretary of DHS,<br>I Information box; see        |         |
| Section 2. Employer Review and<br>employee's first day of employmen<br>documentation from List A OR a oc<br>Instructions.<br>Document Title 1 1- Ch<br>Issuing Authorby<br>Document Namber (if any)<br>Expiration Date (if any)                                                                                                    | Verification: Employ<br>t, and must physically<br>imbination of docume<br>List A                                                                                                    | vers or their authori<br>vexamine, or exam<br>ntation from List B                                                                                                    | zed representativ<br>ine consistent wit<br>and List C. Enter :<br>R<br>- Choose                                                                        | e must comple<br>h an alternativ<br>any additional<br>List B                                                                                          | ete and sig                                                                                                    | an Section 2<br>are authorize<br>tation in the<br>AND                                                                                                    | within thr<br>d by the S<br>Additional                                                                                                    | ee business days afte<br>secretary of DHS,<br>I Information box; see        |         |
| Section 2. Employer Review and<br>amployate first day of emolyment<br>documentation from List A OR a co-<br>instructions.<br>Document Title 1 1 - Ch<br>Issuing Authority<br>Document Review (f any)<br>Document Title 2 (f any)                                                                                                    | Verification: Employ<br>t, and must physically<br>imbination of docume<br>List A                                                                                                    | vers or their authori<br>vexamine, or exam<br>ntation from List B                                                                                                    | zed representative<br>ine consistent with<br>and List C. Enter :<br>R                                                                                  | e must comple<br>h an alternativ<br>any additional<br>List B                                                                                          | ete and sig                                                                                                    | an Section 2<br>are authorize<br>tation in the<br>AND                                                                                                    | within thr<br>d by the S<br>Additional                                                                                                    | ee business days afte<br>secretary of DHS,<br>I Information box; see        |         |
| Section 2. Employer Review and<br>smolycole's first day of employment<br>documentation from List A OR a co-<br>nstructions.<br>Document Title 1 * - Ch<br>Issuing Authority<br>Document Title (I any)<br>Expiration Date (I any)<br>Issuing Authority                                                                                                    | Verification: Employ<br>t, and must physically<br>imbination of docume<br>List A                                                                                                    | vers or their authori<br>vexamine, or exam<br>ntation from List B                                                                                                    | zed representativ<br>ine consistent wit<br>and List C. Enter :<br>R<br>- Choose                                                                        | e must comple<br>h an alternativ<br>any additional<br>List B                                                                                          | ete and sig                                                                                                    | an Section 2<br>are authorize<br>tation in the<br>AND                                                                                                    | within thr<br>d by the S<br>Additional                                                                                                    | ee business days afte<br>secretary of DHS,<br>I Information box; see        |         |
| Section 2. Employer Review and<br>smoloyasis first day of employment<br>documentation from List A OR a co-<br>netructions.<br>Document Title 1 ^ – Ch<br>Issuing Authorby<br>Document Title 2 (if any)<br>Issuing Authorby<br>Issuing Authorby<br>Document Title 2 (if any)                                                                                                    | Verification: Employ<br>t, and must physically<br>imbination of docume<br>List A                                                                                                    | vers or their authori<br>vexamine, or exam<br>ntation from List B                                                                                                    | zed representativ<br>ine consistent wit<br>and List C. Enter :<br>R<br>- Choose                                                                        | e must comple<br>h an alternativ<br>any additional<br>List B                                                                                          | ete and sig                                                                                                    | an Section 2<br>are authorize<br>tation in the<br>AND                                                                                                    | within thr<br>d by the S<br>Additional                                                                                                    | ee business days afte<br>secretary of DHS,<br>I Information box; see        |         |
| Section 2: Employer Review and<br>employee 3 fort do 4 ornojoymer<br>documentation from List A OR a co<br>minutations.<br>Document Title 1 ° - Chi<br>Isauing Authorty<br>Document Narter (favy)<br>Explainto Date (favy)<br>Isauing Authorty<br>Document Title 2 (favy)<br>Isauing Authorty<br>Explainton Explored (favy)                                                                                                    | Verification: Employ<br>t, and must physically<br>imbination of docume<br>List A                                                                                                    | vers or their authori<br>vexamine, or exam<br>ntation from List B                                                                                                    | zed representativ<br>ine consistent wit<br>and List C. Enter :<br>R<br>- Choose                                                                        | e must comple<br>h an alternativ<br>any additional<br>List B                                                                                          | ete and sig                                                                                                    | an Section 2<br>are authorize<br>tation in the<br>AND                                                                                                    | within thr<br>d by the S<br>Additional                                                                                                    | ee business days afte<br>secretary of DHS,<br>I Information box; see        |         |
| Section 2: Employer Review and<br>microse 3 far do o employment<br>decoumentation from Lat A OR a co<br>becoument Title 1 — Oth<br>Issuing Authority<br>Document Title 2 (fary)<br>Explanation Date (fary)<br>Document Title 2 (fary)<br>Document Title 2 (fary)<br>Document Title 2 (fary)<br>Document Title 2 (fary)<br>Document Title 2 (fary)                                                                                                    | Verification: Employ<br>t, and must physically<br>imbination of docume<br>List A                                                                                                    | vers or their authori<br>vexamine, or exam<br>ntation from List B                                                                                                    | zed representativ<br>ine consistent wit<br>and List C. Enter :<br>R<br>- Choose                                                                        | e must comple<br>h an alternativ<br>any additional<br>List B                                                                                          | ete and sig                                                                                                    | an Section 2<br>are authorize<br>tation in the<br>AND                                                                                                    | within thr<br>d by the S<br>Additional                                                                                                    | ee business days afte<br>secretary of DHS,<br>I Information box; see        |         |
| Section 2: Employer Review and<br>molycels first doy of anolymmers<br>becommentation from Lark CR Na co-<br>location and the section of the section<br>listering Advormy<br>Descenter Table 2 (any)<br>Descenter Table 2 (any)<br>Descenter Table 2 (any)<br>Descenter Table 2 (any)<br>Descenter Table 2 (any)<br>Descenter Table 2 (any)<br>Descenter Table 2 (any)                                                                                                    | Verification: Employ<br>t, and must physically<br>imbination of docume<br>List A                                                                                                    | vers or their authori<br>vexamine, or exam<br>ntation from List B                                                                                                    | zed representativ<br>ine consistent wit<br>and List C. Enter :<br>R<br>- Choose                                                                        | e must comple<br>h an alternativ<br>any additional<br>List B                                                                                          | ete and sig                                                                                                    | an Section 2<br>are authorize<br>tation in the<br>AND                                                                                                    | within thr<br>d by the S<br>Additional                                                                                                    | ee business days afte<br>secretary of DHS,<br>I Information box; see        |         |
| Section 2: Employer Review and<br>microsek fart dy o andjowner<br>becommentation from Lat A CR as de<br>local and the section of the section<br>local section of the section of the<br>local section of the section of the<br>Document Natives (farty)<br>Document Triffe 2 (farty)<br>Issuing Achievity<br>Document Triffe 2 (farty)<br>Issuing Achievity<br>Document Triffe 2 (farty)<br>Issuing Achievity<br>Document (farty)                                                                                                    | Verification: Employ<br>t, and must physically<br>imbination of docume<br>List A                                                                                                    | vers or their authori<br>vexamine, or exam<br>ntation from List B                                                                                                    | zed representative<br>me consistent we<br>and List C. Enter :<br>- Choose<br>Additional Infon                                                          | e must complet<br>h an alternative<br>any additional<br>List B                                                                                        | ete and si<br>re procedu                                                                                        | an Section 2<br>are authorize<br>tation in the<br>AND<br>T<br>T<br>1 - C                                                                                                    | E within thr<br>d by the S<br>Additional                                                                                                    | ee business days affi<br>Secretary of DHS<br>Information box; see<br>List C | r the   |
| Section 2: Employer Review and<br>motivate 3: red out of anotymers<br>obcounteration from Lat A CR to a<br>constrained on<br>Baseling Advorty<br>Descenter Title 1: * - CPL<br>Exprision Date (1 any)<br>Exprision Date (1 any)<br>Exprision Date (1 any)<br>Expression Date (1 any)<br>Expression Date (1 any)<br>Expression Date (1 any)<br>Expression Date (1 any)<br>Expression Date (1 any)<br>Expression Date (1 any)<br>Expression Date (1 any)<br>Expression Date (1 any)                                                                                                    | Verification: Employe<br>, and must physical<br>minimization of docume<br>List A<br>List A                                                                                                    | vers or their authorion<br>recommender exercises.<br>Our control of the control of the                                   | zed representative<br>ine consistent we<br>and List C. Enter i<br>T - Choose<br>Additional Infon                                                       | e must complet<br>h an alternative<br>used and the second second<br>List B<br>mation                                                                  | ete and si<br>re procedu<br>i documer                                                                           | gn Section 2<br>are authorize<br>tation in the<br>AND<br>▼ ↑ - C                                                                                                    | E within thr<br>d by the S<br>Additional                                                                                                    | ee business days affi<br>lenformation box: see<br>List C                    | ents.   |
| Section 2: Employer Review and<br>microsek fart dy o andjowner<br>becommentation from Lat A CR as de<br>local and the section of the section<br>local section of the section of the<br>local section of the section of the<br>Document Natives (farty)<br>Document Triffe 2 (farty)<br>Issuing Achievity<br>Document Triffe 2 (farty)<br>Issuing Achievity<br>Document Triffe 2 (farty)<br>Issuing Achievity<br>Document (farty)                                                                                                    | Verification: Emologi<br>, and must physically<br>imbination of docume<br>List A<br>Coole<br>Ny of perjury, that (<br>Ny of perjury, that (<br>Ny of perjury), that (<br>Ny of perjury), that (<br>Ny of perjury), that (<br>Ny of perjury), that (<br>Ny of perjury), that (<br>Ny of perjury), that (<br>Ny of perjury), that (<br>Ny of perjury), that (<br>Ny of perjury), that (<br>Ny of perjury), that (<br>Ny of perjury), that (<br>Ny of perjury)), that (<br>Ny of perjury), that (<br>Ny of perjury)              | vers or their authors<br>recarmle, or examinent<br>intation from List B<br>Ol<br>V                                                                                                    | zed representative<br>ine consistent we<br>and List C. Enter :<br>Additional Infon<br>Check here if<br>I the document()                                | e must complet<br>h an alternative<br>List B<br>mation                                                                                                | ete and si<br>re procedu<br>I document<br>ternative p                                                           | an Section 2<br>are authorize<br>tation in the<br>AND<br>* 1 - C<br>rocedure authorized<br>rocedure authorized                                                                                                    | t within the<br>d by the S<br>Additional<br>thoose                                                                                                    | ee business days affi<br>Secretary of DHS<br>Information box; see<br>List C | ents.   |
| Section 2: Employer Review and<br>employed 3: Art doy of anothomy men<br>instructions.<br>Decement Title 1 Ch<br>Issuing Achieves<br>Issuing Achieves<br>Decement Title 2 (Fany)<br>Decement Title 2 (Fany)<br>Decement Title 2 (Fany)<br>Decement Title 2 (Fany)<br>Decement Title 2 (Fany)<br>Decement Title 3 (Fany)<br>Decement Title 3 (Fany)<br>Deceme                                                                   | Werlfaction: Ernology<br>and must physically<br>imbination of docume<br>List A<br>0059 –<br>atty of perjury, that (f<br>ocument(c) appear to<br>ocument(c) appear to<br>oc | eres or ther authorities and the authorities of the authorities of the                                        | zed representative<br>ine consistent we<br>and List C. Enter :<br>Additional Infon<br>Check here if<br>I the document()                                | e must complet<br>h an alternative<br>List B<br>mation                                                                                                | ete and si<br>re procedu<br>I document<br>ternative p                                                           | an Section 2<br>are authorize<br>tation in the<br>AND<br>* 1 - C<br>rocedure authorized<br>rocedure authorized                                                                                                    | t within the<br>d by the S<br>Additional<br>thoose                                                                                                    | ee business days 8,6<br>iontary of DHS.<br>Information box: see<br>List C   | ents.   |
| Section 2: Employer Review and<br>microsoft and any of the employer and<br>instructions.<br>Document Title 1 — C-D-<br>Section 2: Control 2: Control<br>Section 2: Control 2: Control<br>Section 2: Control 2: Control<br>Section 2: Control 2: Control<br>Section 2: Control 2: Control<br>Section 2: Control 2: Control<br>Section 2: Control 2: Control<br>Section 2: Control 2: Control<br>Section 2: Control 2: Control<br>Section 2: Control 2: Control<br>Section 2: Control 2: Control<br>Section 2: Control 2: Control<br>Section 2: Control 2: Control 2: Control<br>Section 2: Control 2: Control 2: Control<br>Section 2: Control 2: Control 2: Control 2: Control<br>Section 2: Control 2: Control                                                                                                    | Werlfaction: Ernology<br>and must physically<br>imbination of docume<br>List A<br>0059 –<br>atty of perjury, that (f<br>ocument(c) appear to<br>ocument(c) appear to<br>oc | eres or ther authorities and the authorities of the authorities of the                                        | zed representative<br>ine consistent we<br>and List C. Enter :<br>Additional Infon<br>Check here if<br>I the document()                                | e must complet<br>h an alternative<br>List B<br>mation<br>you used an al<br>s) presented i<br>mployee nam                                             | ete and si<br>re proced.<br>I documer                                                                           | In Section 2<br>Ine authorize<br>tation in the<br>AND<br>T<br>T<br>T<br>T<br>T<br>T<br>T<br>T<br>T<br>T<br>T<br>T<br>T                                                                                                    | t within thri<br>d by the S<br>Additional<br>Thoose<br>Thoose                                                                                                    | ee business days 8,6<br>iontary of DHS.<br>Information box: see<br>List C   | ents.   |
| Section 2: Employer Review and<br>microsoft and any of the employer and<br>instructions.<br>Document Title 1 — C-D-<br>Section 2: Control 2: Control<br>Section 2: Control 2: Control<br>Section 2: Control 2: Control<br>Section 2: Control 2: Control<br>Section 2: Control 2: Control<br>Section 2: Control 2: Control<br>Section 2: Control 2: Control<br>Section 2: Control 2: Control<br>Section 2: Control 2: Control<br>Section 2: Control 2: Control<br>Section 2: Control 2: Control<br>Section 2: Control 2: Control<br>Section 2: Control 2: Control 2: Control<br>Section 2: Control 2: Control 2: Control<br>Section 2: Control 2: Control 2: Control 2: Control<br>Section 2: Control 2: Control                                                                                                    | Welfstation: Enrologic and management of the second second                                                                                                    | eres or their Authorites<br>rearing, or examing, or examing, or<br>reactions from List B<br>OF<br>V<br>V<br>I) have examined<br>b) be genuine and<br>United States.                                                                                                    | and representatives<br>and List G. Enter and<br>and List G. Enter and<br>Additional Inform<br>Chack here if<br>If the document()<br>to relate to the e | e must complet<br>in an alternativ<br>any additional<br>List B<br>mation<br>you used an al<br>s) presented i<br>mployee nam                           | ete and si<br>re proceed<br>document<br>document<br>ternative p<br>by the ab<br>ned, and in<br>Represented      | rocedure autorian and a solution of the section of the section of  | t within thr<br>d by the S<br>Additional<br>2hoose<br>2hoose<br>2 | ee business days 8,6<br>Bordary of DHS<br>Information box: see<br>List C    | ents.   |
| Section 2: Employer Review and<br>microsoft first dy of anothymer in<br>the sector of anothymer in the<br>network of the sector of another<br>instructions.<br>Decoment Title 1 — — — — — — — — —<br>Empration Date ( stray)<br>Decoment Title 2 ( stray)<br>Decoment Title 2 ( stra | Welfstation: Enrologic and management of the second second                                                                                                    | exerce of the Authority<br>caranics, or examines, or examines, or<br>examines, or examines, or<br>or examines, or examines, or<br>or examines, or examines, or<br>or examines, or examines, or examines, or<br>or examines, or examines, or examines, or<br>or examines, or examines, or examines, or examines, or<br>or examines, or examines, or examines, or examines, or<br>or examines, or examines, or examines, or examines, or examines, or<br>or examines, or examines, or examines, or examines, or examines, or<br>or examines, or examines, or examines, or examines, or examines, or<br>or examines, or examines, or examines, or examines, or examines, or examines, or examines, or examines, or examines, or<br>examines, or examines, or exa | and representatives<br>and task of the constant with the constant with the<br>and List C. Enter -<br>T - Choose -<br>                                  | e must complete<br>in an alternative<br>in an alternative<br>List B<br>mation<br>you used an al<br>s) presented i<br>mployee nam<br>over or Autorized | ete and si<br>re proceduder<br>document<br>Remative p<br>by the ab<br>rect, and ri<br>Representat<br>City or To | In Section 2 In Section 2 In Se | I within the Web the Additional Additional Additio                                                                                                    | ee business days 8,6<br>Bordary of DHS<br>Information box: see<br>List C    | ents.   |

#### JobX Dashboard Updated

- Once the forms are completed, the student will refresh the browser once returning to JobX.
- Form Statuses updated on the User Dashboard to show 'Employee Section Complete, Pending Approval(s)'

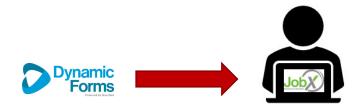

| <ol> <li>You may need to cc</li> <li>Please review the E</li> <li>Please look in the F</li> <li>If you have outstan</li> <li>Please click the blu</li> <li>After completing th</li> </ol> | e following steps before your<br>mplete one or more hiring fo<br>mployment Eligibility Forms as<br>lire Pending section for the bi<br>ding forms, the form links will<br>e link next to the first form sta<br>e form, refresh your screen to<br>igibility Forms & I | rms or accept y<br>Details and/or<br>ue 'Accept/Dec<br>be highlighted<br>itus which is 'N<br>o view the upda | vour hire be<br>Hire section<br>line' button<br>in pink bel<br>ot Complete | ns below to deter<br>to accept or decli<br>ow. | mine if you need to<br>ne your position. | complete any remaining form | is before you can be hir | ed.         |
|----------------------------------------------------------------------------------------------------|----------------------------------------------------------------------------------------------------|----------------------------------------------------------------------------------------------------|----------------------------------------------------------------------------|------------------------------------------------|------------------------------------------|-----------------------------|--------------------------|-------------|
| Criteria                                                                                                    | Igibility Forms & I                                                                                                    |                                                                                                    | atus                                                                       |                                                |                                          |                             |                          | Link?       |
| 19 Status                                                                                                    |                                                                                                    | E                                                                                                    | mployee Se                                                                 | ction Complete, P                              | ending Approval(s)                       | <b></b>                     |                          |             |
| 19 Status - upload                                                                                                    |                                                                                                    | C                                                                                                    | ompleted                                                                   |                                                |                                          | -                           |                          |             |
| W4 Status                                                                                                    |                                                                                                    | E                                                                                                    | mployee Se                                                                 | ction Complete, P                              | ending Approval(s)                       |                             |                          |             |
| G4                                                                                                    |                                                                                                    | N                                                                                                    | ot Complet                                                                 | ed                                             |                                          |                             |                          | G4 Form     |
| Direct Deposit Status                                                                                                    |                                                                                                    | с                                                                                                    | ompleted                                                                   |                                                |                                          |                             |                          |             |
|                                                                                                    |                                                                                                    | C                                                                                                    | ompleted                                                                   |                                                |                                          |                             |                          |             |
| Remote Form Complete                                                                                                    |                                                                                                    |                                                                                                    |                                                                            |                                                |                                          |                             |                          |             |
|                                                                                                    | nplete                                                                                                    | C                                                                                                    | ompleted                                                                   |                                                |                                          |                             |                          |             |
| Confidentiality Form Con<br>isplay: Current/Future V                                                                                                    |                                                                                                    | _                                                                                                    | ompleted                                                                   |                                                |                                          |                             |                          |             |
| Remote Form Complete<br>Confidentiality Form Con<br>Isplay: Current/Future<br>Hires<br>ob Title                                                                                           |                                                                                                    | _                                                                                                    | ompleted<br>Hours                                                          | Start Date                                     | End Date                                 | Supervisor                  | Forms / Status           | Hire Status |

#### Admin/Supervisor Completes Forms

Dynamic Forms sends email to school's admin/supervisor to complete their section of the forms.

Admin/Supervisors: When the student presents the documents, you will find the email and click on the link to log into the system to complete the Section 2 of the Form I-9. You will need to click through all pages of the document.

The form process is complete when the Admin/Supervisor receives '**Thank you for submitting your document**' page.

| START HERE: Employers mus                                                                                                    | st ensure the form ir                                                                                                    | U.S. Čitizenship                                                                                                    | of Homeland Security<br>and Immigration Servi<br>able to employees whe                                                                                                    | ices                                                                                                    | form. Employ                                                                                                    | OMB :<br>Expir                                                                                                    | Form I-9<br>No. 1615-0047<br>ns 07/31/2026    |
|----------------------------------------------------------------------------------------------------|----------------------------------------------------------------------------------------------------|----------------------------------------------------------------------------------------------------|----------------------------------------------------------------------------------------------------|----------------------------------------------------------------------------------------------------|----------------------------------------------------------------------------------------------------|----------------------------------------------------------------------------------------------------|-----------------------------------------------|
| comply with the requirements<br>ANTI-DISCRIMINATION NOTIC<br>focumentation to verify informat<br>and Rehire. Treating employees                                                                                                    | E: All employees car<br>ion in Section 1, or s                                                                                                    | n choose which accep<br>specify which acceptal                                                                                                    | table documentation to p<br>ble documentation emplo                                                                                                    | oyees must present                                                                                                    | for Section 2                                                                                                    | annot ask employees<br>or Supplement B, Re                                                                                                    | s for<br>everification                        |
| ection 1. Employee Informat                                                                                                    | ion and Attestation:                                                                                                    | Employees must con                                                                                                    | plete and sign Section 1                                                                                                    | 1 of Form I-9 no late                                                                                                    | r than the firs                                                                                                    | it day of employment                                                                                                    | nt, but not                                   |
| efore accepting a job offer.<br>Lost Name (Family Name)                                                                                                    | Field                                                                                                    | Name (Given Name)                                                                                                    | 1544                                                                                                    | tle Inišal (if any) Ot                                                                                                    | er Last Names                                                                                                    | Used (Fam)                                                                                                    |                                               |
|                                                                                                    | •                                                                                                    |                                                                                                    |                                                                                                    |                                                                                                    |                                                                                                    |                                                                                                    |                                               |
| Address (Street Number and Name)                                                                                                    |                                                                                                    | Apt. Number (1 an                                                                                                    | (y) City or Town                                                                                                    | State                                                                                                    |                                                                                                    | Zip Code                                                                                                    |                                               |
| Date of Birth (mm/dd/yyyy)                                                                                                    | U.S. Social Security                                                                                                    | Number                                                                                                    | Employee's E-mail Ado                                                                                                    |                                                                                                    |                                                                                                    | Employee's Telephone                                                                                                    | Nember O                                      |
|                                                                                                    | C. Cocca Cocca iy                                                                                                    |                                                                                                    | Chiptopor a C mar Pac                                                                                                    | and a                                                                                                    |                                                                                                    |                                                                                                    |                                               |
| am aware that federal law                                                                                                    | Check one o                                                                                                    |                                                                                                    | o attest to your citizensh                                                                                                    | ip or immigration st                                                                                                    | atus (See pag                                                                                                    | e 2 and 3 of the instr                                                                                                    | ructions.):                                   |
| provides for imprisonment and<br>ines for false statements, or the                                                                                                    | -                                                                                                    | en of the United State                                                                                                    | -                                                                                                    |                                                                                                    |                                                                                                    |                                                                                                    |                                               |
| use of false documents, in<br>connection with the completion                                                                                                    |                                                                                                    |                                                                                                    | United States (See instru                                                                                                    |                                                                                                    |                                                                                                    |                                                                                                    |                                               |
| of this form. I attest, under                                                                                                    | <u> </u>                                                                                                    |                                                                                                    | t (Enter USCIS or A-Num                                                                                                    |                                                                                                    |                                                                                                    | - Cho                                                                                                    | ose 🗸                                         |
| penalty of perjury, that this<br>information, including my                                                                                                    |                                                                                                    |                                                                                                    | m Numbers 2, and 3, ab                                                                                                    | oove) authorized to a                                                                                                    | vork until (exp                                                                                                    | o. date, if any) 🚯 *                                                                                                    |                                               |
| selection of the box attesting to<br>my citizenship or immigration                                                                                                    |                                                                                                    | A-Number                                                                                                    | r one of these:<br>Form I-94 Admission N                                                                                                    | umber Fornio                                                                                                    | Passnort N                                                                                                    | umber and Country                                                                                                    | of Issuance                                   |
| my citizenship or immigration<br>status, is true and correct.                                                                                                    | 0                                                                                                    |                                                                                                    | O Admission N                                                                                                    | OR                                                                                                    | . Jasport N                                                                                                    | and and couldry                                                                                                    | a                                             |
| Signature of Employee                                                                                                    |                                                                                                    |                                                                                                    | Today's Date                                                                                                    | (mmidd/www)                                                                                                    |                                                                                                    |                                                                                                    |                                               |
| employee's first day of employm<br>documentation from List A OR a                                                                                                    | nd Verification: Emp                                                                                                    | ployers or their author<br>ally examine, or exam                                                                                                    | zed representative must                                                                                                    | t complete and sign<br>Iternative procedure                                                                                                    | Section 2 wit<br>authorized b                                                                                                    | thin three business di<br>y the Secretary of DH                                                                                                    | ays after the<br>HS,                          |
| If a preparer and/or transla<br>section 2. Employer Review a<br>mployee's first day of employm<br>ocumentation from List A OR a                                                                                                    | nd Verification: Emp<br>ent, and must physic<br>combination of docu                                                                                                    | ployers or their author<br>ally examine, or exam-<br>mentation from List B                                                                                                    | zed representative must<br>ine consistent with an al<br>and List C. Enter any ad                                                                                                    | t complete and sign<br>Iternative procedure<br>dditional documental                                                                                                    | Section 2 wit<br>authorized by<br>ion in the Add                                                                                                    | thin three business di<br>y the Secretary of DH<br>ditional Information be                                                                                                    | ays after the<br>HS,                          |
| If a preparer and/or transla<br>Section 2. Employer Review a<br>smployee's first day of employm<br>documentation from List A OR a<br>nstructions.                                                                                                    | nd Verification: Emp                                                                                                    | ployers or their author<br>ally examine, or exam                                                                                                    | zed representative must<br>ine consistent with an al<br>and List C. Enter any ad                                                                                                    | t complete and sign<br>Iternative procedure                                                                                                    | Section 2 wit<br>authorized b                                                                                                    | thin three business d:<br>y the Secretary of DH<br>ditional Information be<br>List C                                                                                                    | ays after the<br>HS,                          |
| If a preparer and/or transla<br>Section 2. Employer Review a<br>amployee's frat day of employm<br>documentation from List A OR a<br>nstructions.                                                                                                    | nd Verification: Emp<br>ent, and must physic<br>combination of docu<br>List A                                                                                                    | ployers or their author<br>ally examine, or exam-<br>mentation from List B                                                                                                    | zed representative must<br>nine consistent with an all<br>and List C. Enter any ad<br>R Lie                                                                                                    | t complete and sign<br>Iternative procedure<br>dditional documental                                                                                                    | Section 2 wit<br>authorized by<br>ion in the Add                                                                                                    | thin three business d:<br>y the Secretary of DH<br>ditional Information be<br>List C                                                                                                    | ays after the<br>HS,                          |
| If a preparer and/or transla<br>section 2. Employer Review a<br>mployee's frat day of employm<br>locumentation from List A OR a<br>structions.                                                                                                    | nd Verification: Emp<br>ent, and must physic<br>combination of docu<br>List A                                                                                                    | ployers or their author<br>ally examine, or exam-<br>mentation from List B                                                                                                    | zed representative must<br>nine consistent with an all<br>and List C. Enter any ad<br>R Lie                                                                                                    | t complete and sign<br>Iternative procedure<br>dditional documental                                                                                                    | Section 2 wit<br>authorized by<br>ion in the Add                                                                                                    | thin three business d:<br>y the Secretary of DH<br>ditional Information be<br>List C                                                                                                    | ays after the<br>HS,                          |
| If a preparer and/or transla<br>Section 2. Employer Review a<br>smployee's first day of employ<br>focumentation from List A OR a<br>nstructions.<br>Document Title 1<br>Issuing Authority                                                                                                    | nd Verification: Emp<br>ent, and must physic<br>combination of docu<br>List A                                                                                                    | ployers or their author<br>ally examine, or exam-<br>mentation from List B                                                                                                    | zed representative must<br>nine consistent with an all<br>and List C. Enter any ad<br>R Lie                                                                                                    | t complete and sign<br>Iternative procedure<br>dditional documental                                                                                                    | Section 2 wit<br>authorized by<br>ion in the Add                                                                                                    | thin three business d:<br>y the Secretary of DH<br>ditional Information be<br>List C                                                                                                    | ays after the<br>HS,                          |
| If a proparer and/or transla<br>Section 2, Employer Review a<br>amployee's first day of employm<br>downerstation from List A OR a<br>nstructore.<br>Document Title 1<br>Issuing Authority<br>Document Namber (f any)<br>Expiration Date (if any)                                                                                                    | nd Verification: Emp<br>ent, and must physic<br>combination of docu<br>List A                                                                                                    | ployers or their author<br>ally examine, or exam-<br>mentation from List B                                                                                                    | zed representative must<br>nine consistent with an all<br>and List C. Enter any ad<br>R Lie                                                                                                    | t complete and sign<br>Iternative procedure<br>dictional documenta<br>ist B                                                                                                    | Section 2 wit<br>authorized by<br>ion in the Add                                                                                                    | thin three business d:<br>y the Secretary of DH<br>ditional Information be<br>List C                                                                                                    | ays after the<br>HS,                          |
| If a preparer and/or transla<br>Section 2. Employer Review a<br>amployee's frat day of employm<br>documentation from List A OR a<br>natructions.<br>Document Nitle 1 (<br>Issuing Authority<br>Document Nitler (if any)<br>Expiration Date (if any)                                                                                                    | nd Verification: Emp<br>ent, and must physic<br>combination of docu<br>List A                                                                                                    | ployers or their author<br>ally examine, or exam-<br>mentation from List B                                                                                                    | zed representative must<br>ine consistent with an al<br>and List C. Enter any ad<br>R Li<br><sup>#</sup> - Choose                                                                                                    | t complete and sign<br>Iternative procedure<br>dictional documenta<br>ist B                                                                                                    | Section 2 wit<br>authorized by<br>ion in the Add                                                                                                    | thin three business d:<br>y the Secretary of DH<br>ditional Information be<br>List C                                                                                                    | ays after the<br>HS,                          |
| If a preparer and/or transla<br>Section J. Employer Reviews<br>encives 15 track of anotomic<br>boounentation from Lat AOR a<br>natruction<br>Document Title 1 " (<br>Lassing Authority<br>Expiration Date (flany)<br>Expiration Date (flany)<br>Lissung Authority                                                                                                    | nd Verification: Emp<br>ent, and must physic<br>combination of docu<br>List A                                                                                                    | ployers or their author<br>ally examine, or exam-<br>mentation from List B                                                                                                    | zed representative must<br>ine consistent with an al<br>and List C. Enter any ad<br>R Li<br><sup>#</sup> - Choose                                                                                                    | t complete and sign<br>Iternative procedure<br>dictional documenta<br>ist B                                                                                                    | Section 2 wit<br>authorized by<br>ion in the Add                                                                                                    | thin three business d:<br>y the Secretary of DH<br>ditional Information be<br>List C                                                                                                    | ays after the<br>HS,                          |
| If a preparer and/or transla<br>Section 2. Employer Review a<br>amployee's frat day of employm<br>documentation from List A OR a<br>natructions.<br>Document Nitle 1 (<br>Issuing Authority<br>Document Nitler (if any)<br>Expiration Date (if any)                                                                                                    | nd Verification: Emp<br>ent, and must physic<br>combination of docu<br>List A                                                                                                    | ployers or their author<br>ally examine, or exam-<br>mentation from List B                                                                                                    | zed representative must<br>ine consistent with an al<br>and List C. Enter any ad<br>R Li<br><sup>#</sup> - Choose                                                                                                    | t complete and sign<br>Iternative procedure<br>dictional documenta<br>ist B                                                                                                    | Section 2 wit<br>authorized by<br>ion in the Add                                                                                                    | thin three business d:<br>y the Secretary of DH<br>ditional Information be<br>List C                                                                                                    | ays after the<br>HS,                          |
| If a preparer and/or transla<br>Section 2. Employer Reviews<br>formationes 1 first days of employm<br>documentation from List A OR a<br>minutations.<br>Document Tifle 1<br>Lissuing Authority<br>Document Tifle 2 (if any)<br>Issuing Authority<br>Document Tifle 2 (if any)<br>Issuing Authority<br>Document Tifle 2 (if any)<br>Issuing Authority<br>Document Tifle 2 (if any)                                                                                                    | nd Verification: Emp<br>ent, and must physic<br>combination of docu<br>List A                                                                                                    | ployers or their author<br>ally examine, or exam-<br>mentation from List B                                                                                                    | zed representative must<br>ine consistent with an al<br>and List C. Enter any ad<br>R Li<br><sup>#</sup> - Choose                                                                                                    | t complete and sign<br>Iternative procedure<br>dictional documenta<br>ist B                                                                                                    | Section 2 wit<br>authorized by<br>ion in the Add                                                                                                    | thin three business d:<br>y the Secretary of DH<br>ditional Information be<br>List C                                                                                                    | ays after the<br>HS,                          |
| If a preparer and/or translate<br>Section 2. Employer Review a<br>molyces is fraid so of employm<br>decumentation from List A OR a<br>structions.<br>Document Title 1 = (<br>Issuing Authority<br>Document Title 2 (if any)<br>Issuing Authority<br>Issuing Authority<br>Document Title 2 (if any)<br>Issuing Authority                                                                                                    | nd Verification: Emp<br>ent, and must physic<br>combination of docu<br>List A                                                                                                    | ployers or their author<br>ally examine, or exam-<br>mentation from List B                                                                                                    | zed representative must<br>ine consistent with an al<br>and List C. Enter any ad<br>R Li<br><sup>#</sup> - Choose                                                                                                    | t complete and sign<br>Iternative procedure<br>dictional documenta<br>ist B                                                                                                    | Section 2 wit<br>authorized by<br>ion in the Add                                                                                                    | thin three business d:<br>y the Secretary of DH<br>ditional Information be<br>List C                                                                                                    | ays after the<br>HS,                          |
| If a preparer and/or transla<br>Section 2. Employer Review a<br>minipoles first (as of employment)<br>instructions.<br>Document Title 1                                                                                                    | nd Verification: Emp<br>ent, and must physic<br>combination of docu<br>List A                                                                                                    | ployers or their author<br>ally examine, or exam-<br>mentation from List B                                                                                                    | zed representative must<br>ine consistent with an al<br>and List C. Enter any ad<br>R Li<br><sup>#</sup> - Choose                                                                                                    | t complete and sign<br>Iternative procedure<br>dictional documenta<br>ist B                                                                                                    | Section 2 wit<br>authorized by<br>ion in the Add                                                                                                    | thin three business d:<br>y the Secretary of DH<br>ditional Information be<br>List C                                                                                                    | ays after the<br>HS,                          |
| If a preparer and/or translate<br>Section 2. Employer Reviews<br>molocyles is frat 2.9 of employm<br>becomentation from List A OF a<br>molocular sector of the sector of the<br>lasting Action ty<br>Document Title 1 (any)<br>Document Title 2 (f any)<br>Issuing Action by<br>Document Title 2 (f any)<br>Exprason Date (f any)<br>Exprason Date (f any)<br>Exprason Date (f any)                                                                                                    | nd Verification: Emp<br>ent, and must physic<br>combination of docu<br>List A                                                                                                    | ployers or their author<br>ally examine, or exam-<br>mentation from List B                                                                                                    | zed representative must<br>ne consistent with an al-<br>and List C. Enter any ad-<br>R List<br>C. Enter any ad-<br>R List<br>Choose                                                                                                    | t complete and sign<br>iternative procedure<br>diditional documenta<br>ist B                                                                                                    | Section 2 with<br>authorized by<br>ion in the Add<br>AND<br>* 1 Choi                                                                                                    | thin three business d:<br>y the Secretary of DH<br>ditional Information be<br>List C                                                                                                    | ays ster the<br>15.<br>or: see<br>/           |
| If a prepare and/or translat<br>Section 2, implying Reviews<br>and reprivate Mrd 2(or demolyning<br>instructions). Lan Cell 2<br>instruct Anthon 1<br>Document Translation 1<br>Document Translation (fram)<br>Document Translations (fram)<br>Document Translations<br>Document Translations<br>Docum                               | nd Verification: Eng<br>enet, and must provide<br>combination of docu<br>List A<br>Lito A                                                                                                    | oloyers or their authors<br>and y examine, or examinentiation from List B                                                                                                    | zed representative must be consistent with an all use C. Enter any ad and Use C. Enter any ad<br>The choice of the constant of the constant of | It complete and sign<br>iternative procedure<br>diditional documenta<br>ist B                                                                                                    | Section 2 will authorized by<br>ison in the Add<br>* 1 - Choir<br>- Choir<br>- Ch                                                                                                    | thin three business of<br>yes Secretary of DH<br>litional Information be<br>List C<br>OSC                                                                                                    | ays ster the<br>45, or: see<br>V<br>secourts. |
| If a prepare and/or translate<br>Section 2, removes the day of encourse<br>removes the day of encourse<br>instructions.<br>Document Title 1<br>Document Title 1<br>Document Title 2 (if any)<br>Express Day (any)<br>Document Title 2 (if any)<br>Express Day (any)<br>Day (any)<br>Document Title 2 (if any)<br>Day (any)<br>Document                                                                                                    | nd Verification: Emp<br>energy and the second second second second<br>List A<br>choose –                                                                                                    | oloyes or their author<br>mentation from List B<br>O<br>V<br>V                                                                                                    | zed representative must<br>ne constant with an all<br>and List C. Enter any ad<br>R Li<br>Choose<br>Additional Information                                                                                                    | I complete and sign<br>iternative procedure<br>diditional documenta<br>ist B                                                                                                    | Section 2 will authorized by<br>authorized by<br>ion in the Add<br>AND * - Chore<br>- Chore<br>- Chore | thin three business of<br>yes Secretary of DH<br>disonal Information business of<br>List C<br>000<br>Secretary of E<br>First Day of E                                                                                                    | e document.                                   |
| T a prepare and/or transla<br>Section 2. Employer Review a<br>propyred bit of 20 of employm<br>employer and the section of the section<br>employee and the section of the section<br>employee and the section of the section<br>Bounnet Network (may)<br>Bounnet Title 1 (di any)<br>Bounnet Title 2 (di any)<br>Bounnet Title 2 (d                                                                   | nd Verification: Emp<br>energy and the second second second second<br>List A<br>choose –                                                                                                    | oloyes or their author<br>mentation from List B<br>O<br>V<br>V                                                                                                    | zed representative must<br>ne constant with an all<br>and List C. Enter any ad<br>R Li<br>Choose<br>Additional Information                                                                                                    | I complete and sign<br>iternative procedure<br>diditional documenta<br>ist B                                                                                                    | Section 2 will authorized by<br>authorized by<br>ion in the Add<br>AND * - Choir<br>- Choir<br>- Choir | thin three business of<br>yes Secretary of D-<br>itional Information business of<br>List C<br>OSE                                                                                                    | e document.                                   |
| T a prepare and/or transla<br>Section 2. Employer Review a<br>propyred bit of 20 of employm<br>employer and the section of the section<br>employee and the section of the section<br>employee and the section of the section<br>Bounnet Network (may)<br>Bounnet Title 1 (di any)<br>Bounnet Title 2 (di any)<br>Bounnet Title 2 (d                                                                   | nd Verification: Emp<br>energy and the second second second second<br>List A<br>choose –                                                                                                    | oloyes or their author<br>mentation from List B<br>O<br>V<br>V                                                                                                    | zed representative must<br>ne constant with an all<br>and List C. Enter any ad<br>R Li<br>Choose<br>Additional Information                                                                                                    | complete and sign<br>internative proceeding<br>distinuit documents<br>at B                                                                                                    | Section 2 with authorized by authorized by authorized by authorized by a sector 2 with a sector 2 with a secto                                                                                                    | thin three business of<br>yes Secretary of D-<br>itional Information business of<br>List C<br>OSE                                                                                                    | e document.                                   |
| If a prepare and/or translate<br>Section 2, Employe Review<br>Section 2, Employe Review<br>Internet and Section 114 A GB<br>and Activity on 114 A GB<br>and Activity on 114 A GB<br>and Activity on 114 A GB<br>and Activity on 114 A GB<br>and Activity on 114 A GB<br>and Activity on 114 A GB<br>Activity on 114 A GB<br>Activity on 114 A GB                      | In divertification: Erm constraints of the second second s | eloyes or their actions or examinentiation from Las B<br>mentation from Las B<br>O<br>O<br>V<br>V<br>to be genuine and<br>the United States.<br>recentifier                                                                                                    | Add oppresentative must be constant with an all and List G. Index any add      Additional Information     Additional Information     Check here if you us     The Charge of the provided of the provided       | complete and sign<br>interarive processing<br>distance and second second second second<br>second second second second second<br>second second second second second second<br>second second second second second second<br>second second second second second second second<br>second second second second second second second<br>second second second second second second second<br>second second second second second second second second<br>second second second second second second second second<br>second second second second second second second second<br>second second second second second second second second<br>second second second second second second second second<br>second second second second second second second second second second second second second second second second<br>second second secon                                                                                                    | Section 2 with authorized by authorized by authorized by authorized by a sector a sector authorized by a sector a subhorize e-named to the best c                                                                                                    | hin three business di<br>the Secretary of U we Secretary of U we Secretary of U we Secretary of U we Secretary of U we Secretary of U we Secretary Secretary S             | e document.                                   |
| If a prepare and/or transla<br>Section 2. Englisher Review<br>Decementation for ULL A GR<br>attraction ULL A GR<br>attraction ULL A GR<br>att | In divertification: Erm constraints of the second second s | eloyes or their actions or examinentiation from Las B<br>mentation from Las B<br>O<br>O<br>V<br>V<br>to be genuine and<br>the United States.<br>recentifier                                                                                                    | zad representative must<br>me constant with an al-<br>and List C. Enter any ad-<br>R List Choose<br>Choose<br>Additional Information<br>Disck here if you us<br>of the document() pre-<br>to relate to the employ                                                                                                    | complete and sign<br>interarive processing<br>distance and second second second second<br>second second second second second<br>second second second second second second<br>second second second second second second<br>second second second second second second second<br>second second second second second second second<br>second second second second second second second<br>second second second second second second second second<br>second second second second second second second second<br>second second second second second second second second second<br>second second second second second second second second second<br>second second second second second second second second second second second<br>second second second second second second second second second second second second second second second second<br>second second secon                                                                                                    | Section 2 with authorized by authorized by authorized by authorized by a sector a sector authorized by a sector a subhorize e-named to the best c                                                                                                    | hin three business di<br>the Secretary of U we Secretary of U we Secretary of U we Secretary of U we Secretary of U we Secretary of U we Secretary Secretary S             | e document.                                   |
| T a prepare and/or transla<br>Section 2. Employer Review a<br>propyred bit of 20 of employm<br>employer and the section of the section<br>employee and the section of the section<br>employee and the section of the section<br>Bounnet Network (may)<br>Bounnet Title 1 (di any)<br>Bounnet Title 2 (di any)<br>Bounnet Title 2 (d                                                                   | In divertification: Emp ends of the second second s | ologies of the automotion<br>sector of the sector of the sect | Add oppresentative must be constant with an all and List G. Index any add      Additional Information     Additional Information     Check here if you us     The Charge of the provided of the provided       | complex and sign<br>interaity epoceation<br>distantia equipace interaits of the<br>set of an alternative pro-<br>sented by the above<br>sented by the above<br>sente | Section 2 with authorized by authorized by authorized by authorized by a sector 2 with a sector 2 with a secto                                                                                                    | hin three business di<br>the Beardsary of U we Beardsary of U we Beardsary of U<br>bischart information beard<br>u ad by DHS to examine<br>ad by DHS to examine<br>for any immostigation of the second of the second<br>for any immostigation of the second of the second of the second<br>the second of the second of | e document.                                   |

#### User Dashboard Updated- Workflow Completed

Once all the forms are completed, the student's **'My Dashboard'** Form Statuses are updated to **'Completed'**.

#### User Dashboard

#### Employee Information Applications Job Mail

| Status    |
|-----------|
| Completed |
| Completed |
| Completed |
| Completed |
| Completed |
| Yes       |
| Yes       |
| Yes       |
| Completed |
| Completed |
|           |
|           |

Final Approval

Students will not be approved to work, until they received a Hire Approval e-mail from payroll stating they may begin work.

#### Questions?

Please contact:

Christina Preston CU Student Employment Coordinator

workstudy@commonwealthu.edu

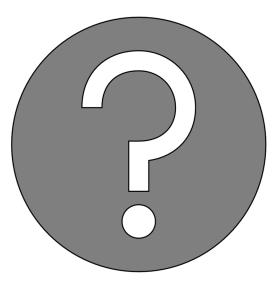